# Forensische Analyse von Satellitenbildern des russischen Verteidigungsministeriums

Eine bell¿ngcat Untersuchung

### Inhaltsverzeichnis

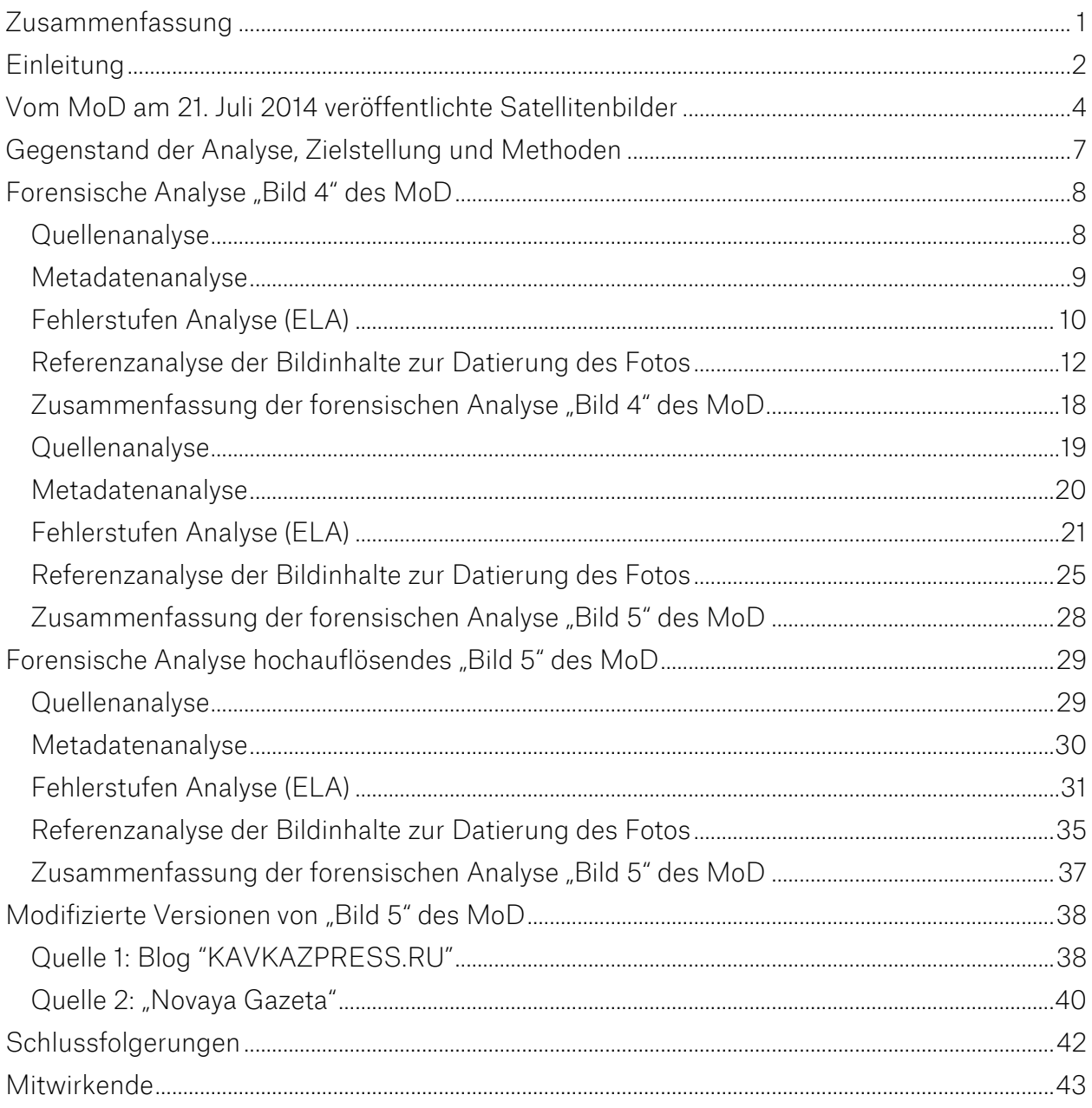

### <span id="page-2-0"></span>Zusammenfassung

Gegenstand dieser forensischen Untersuchung waren zwei Satellitenfotos des russischen Verteidigungsministeriums, die Aktivitäten ukrainischer Luftabwehr in Schussposition zu Flug MH17 am 17.Juli 2014 in der Ostukraine beweisen sollen.

Die Satellitenfotos wurden auf einer internationalen Pressekonferenz am 21. Juli 2014 der Öffentlichkeit präsentiert und gleichzeitig auf der offiziellen Webseite des russischen Verteidigungsministeriums veröffentlicht.

Die forensische Analyse durch das Bellingcat Untersuchungsteam hat eindeutig und unzweifelhaft nachgewiesen, dass diese Satellitenfotos falsch datiert und durch die Software Adobe Photoshop CS5 digital verändert wurden.

### <span id="page-3-0"></span>Einleitung

Am 21. Juli 2014 veröffentlichte das russische Verteidigungsministerium (nachfolgend MoD genannt) auf einer Pressekonferenz Satellitenbilder von verschiedenen Orten in der Ostukraine im Zusammenhang mit dem Abschuss von Flug MH17. Der Text der Pressekonferenz<sup>1</sup> und die Satellitenbilder<sup>2</sup> wurden ebenfalls am 21. Juli 2014 auf der offiziellen Website des MoD veröffentlicht. Die Satellitenbilder sollen Aktivitäten der ukrainischen Luftabwehr am 17. Juli 2014 in der Ostukraine belegen.

*"Nach unseren Daten vom Tag des Absturzes der malaysische "Boeing-777" bestand die Gruppierung von Luftstreitkräften in der Nähe der ukrainischen Stadt Donetsk aus drei oder vier Flugabwehr-Raketen-Bataillonen Komplex "Buk-M1". Diese Komplexe sind in der Lage Ziele auf Entfernungen bis zu 35 km und in Höhen - bis zu 22 km zu bekämpfen. Warum und gegen wen haben die ukrainischen Streitkräfte eine große Gruppe von Luftabwehr in der Nähe von Donetsk im Einsatz? Es ist bekannt, dass die Milizen keine Flugzeuge haben. Im Diagramm ist zu erkennen, dass der Flugweg sowie der vermutete Absturzort in den Bereich der SAM "Buk-M1" der Streitkräfte der Ukraine fällt. Wir haben Satellitenbilder von bestimmten Stellen der Luftverteidigung der ukrainischen Armee im Südosten des Landes." 3*

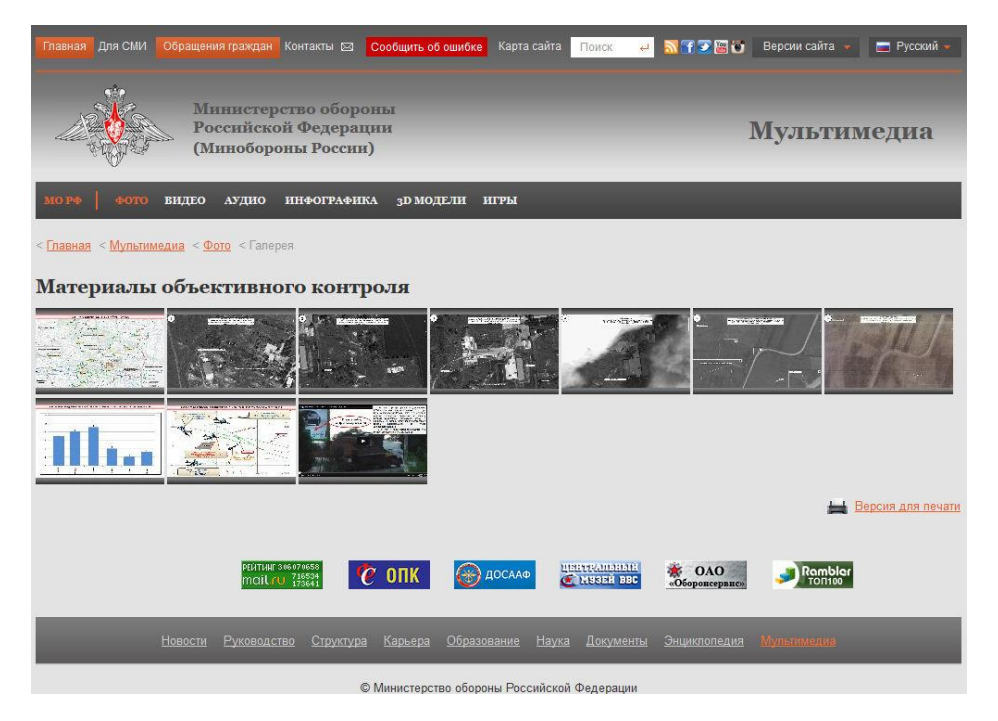

Webseite des MoD mit "Материалы объективного контроля" ("Material der objektiven Kontrolle")

[https://web.archive.org/web/20140721191232/http://function.mil.ru/news\\_page/country/more.htm?id=11970](https://web.archive.org/web/20140721191232/http:/function.mil.ru/news_page/country/more.htm?id=11970654@egNews) [654@egNews](https://web.archive.org/web/20140721191232/http:/function.mil.ru/news_page/country/more.htm?id=11970654@egNews)

<sup>2</sup> <http://stat.multimedia.mil.ru/multimedia/photo/gallery.htm?id=17402@cmsPhotoGallery> 3

[https://web.archive.org/web/20140721191232/http://function.mil.ru/news\\_page/country/more.htm?id=11970](https://web.archive.org/web/20140721191232/http:/function.mil.ru/news_page/country/more.htm?id=11970654@egNews) [654@egNews](https://web.archive.org/web/20140721191232/http:/function.mil.ru/news_page/country/more.htm?id=11970654@egNews)

Am 30. Juli 2014 veröffentlichte die ukrainische Agentur UKRINFORM auf ihrer Webseite<sup>4</sup> eine Analyse des SBU zu diesen Satellitenbildern. In dieser Analyse wird festgestellt, dass die vom MoD am 21.7.2014 veröffentlichten Satellitenbilder gefälscht wurden.

Das MoD veröffentlichte daraufhin am 1. August 2014 eine eigene Analyse,<sup>5</sup> in der der ukrainischen Analyse widersprochen wird. Auf dieser Webseite des MoD wird das "Bild 5" der Pressekonferenz in einer hochauflösenden Version<sup>6</sup> gezeigt.

<span id="page-4-0"></span>Am 5. Mai 2015 veröffentliche die russische Zeitung "Novaja Gazeta" einen Bericht russischer Militäringenieure zur Absturzursache von Flug MH17 am 17. Juli 2014. Dieser Bericht kommt zu dem Schluss, dass der Absturz mit hoher Wahrscheinlichkeit durch den Abschuss mit einer BUK-M1 Rakete verursacht wurde. Im zweiten Teil des Berichts wird der mögliche Abschussort der Rakete untersucht. Die russischen Militäringenieure stützen sich dabei unter anderem auf die vom MoD veröffentlichten Satellitenbilder.

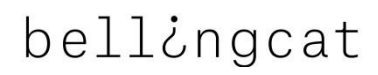

<sup>&</sup>lt;sup>4</sup> [http://www.ukrinform.ua/rus/news/kak\\_genshtab\\_rf\\_za\\_4\\_dnya\\_sfalsifitsiroval\\_snimki\\_po\\_boingu\\_1653774](http://www.ukrinform.ua/rus/news/kak_genshtab_rf_za_4_dnya_sfalsifitsiroval_snimki_po_boingu_1653774)<br><sup>5</sup> [https://web.archive.org/web/20140801134454/http://mil.ru/analytics.htm](https://web.archive.org/web/20140801134454/http:/mil.ru/analytics.htm)

<sup>&</sup>lt;sup>6</sup> http://mil.ru/files/morf/2014-08-01 analytics 06.jpg

### Vom MoD am 21. Juli 2014 veröffentlichte Satellitenbilder

Dieser Abschnitt zeigt alle 6 vom MoD am 21. Juli 2014 auf der Pressekonferenz präsentierten Satellitenbilder. Der Text zu den Bildern ist eine Übersetzung aus dem russischen Text der Pressekonferenz.

*"Die ersten drei Bilder sind vom 14. Juli 2014. Bild 1 zeigt ein Raketenwerfer SAM "Buk" im Bereich 8 km nordwestlich von Lugansk. Im Bild sehen Sie ein selbstfahrendes Startsystem und zwei Start-Ladefahrzeuge." 7*

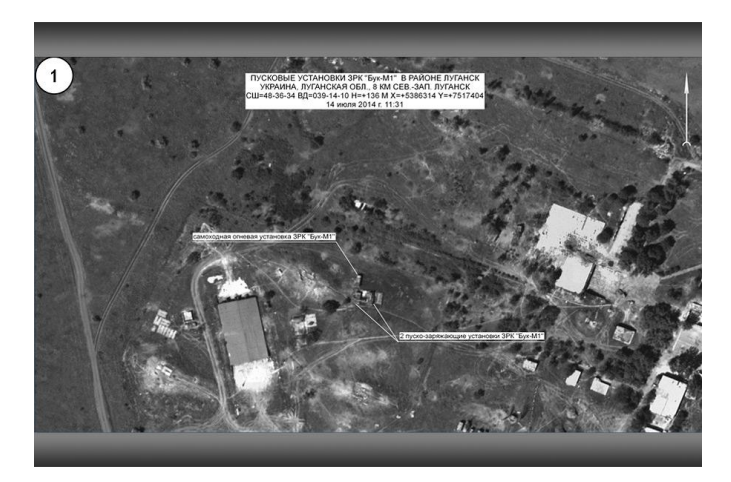

Bild 1 Dateiname: "mh17\_brief\_02-900.jpg"<sup>8</sup> datiert auf 14 Juli 2014 um 11:31 Uhr

*"Bild 2 - Radarstation in der Nähe der Stadt Donezk, 5 km nach Norden. Das Bild zeigt zwei Radarstationen, sowie verschiedene Ausrüstungen und technische Einrichtungen". 9*

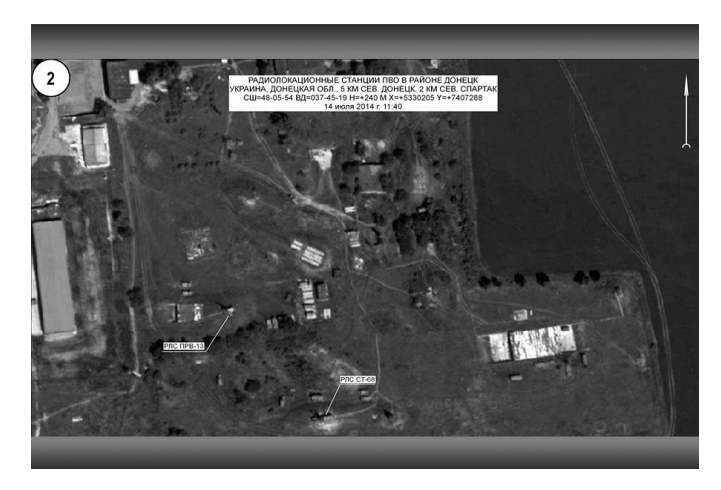

Bild 2 Dateiname: "mh17\_brief\_03-900.jpg"<sup>10</sup> datiert auf 14 Juli 2014 um 11:40 Uhr

 $\overline{a}$ 7

[https://web.archive.org/web/20140721191232/http://function.mil.ru/news\\_page/country/more.htm?id=11970654@egNews](https://web.archive.org/web/20140721191232/http:/function.mil.ru/news_page/country/more.htm?id=11970654@egNews) 8 [http://stat.multimedia.mil.ru/images/military/military/photo/mh17\\_brief\\_02-900.jpg](http://stat.multimedia.mil.ru/images/military/military/photo/mh17_brief_02-900.jpg) 9

[https://web.archive.org/web/20140721191232/http://function.mil.ru/news\\_page/country/more.htm?id=11970654@egNews](https://web.archive.org/web/20140721191232/http:/function.mil.ru/news_page/country/more.htm?id=11970654@egNews)

*"Bild 3 - zeigt die Position der Luftverteidigung in der Gegend nördlich von Donetsk. Auf dem Foto ist deutlich ein selbstfahrendes Startsystem mit gedrehtem Werfer, etwa 60 Fahrzeuge der verschiedenen militärischen und speziellen Ausrüstung, sowie Unterstände für Maschinen und andere technische Einrichtungen zu erkennen." <sup>11</sup>*

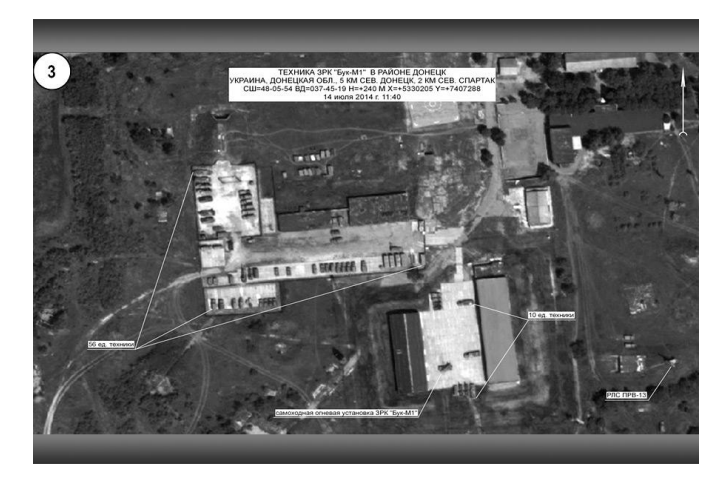

Bild 3 Dateiname: "mh17\_brief\_04-900.jpg"<sup>12</sup> datiert auf 14 Juli 2014 um 11:40 Uhr

*" Und hier ist ein Bild der gleichen Umgebung, am 17. Juli gemacht. Bitte beachten Sie, dass der Raketenwerfer nicht mehr vorhanden ist." 13*

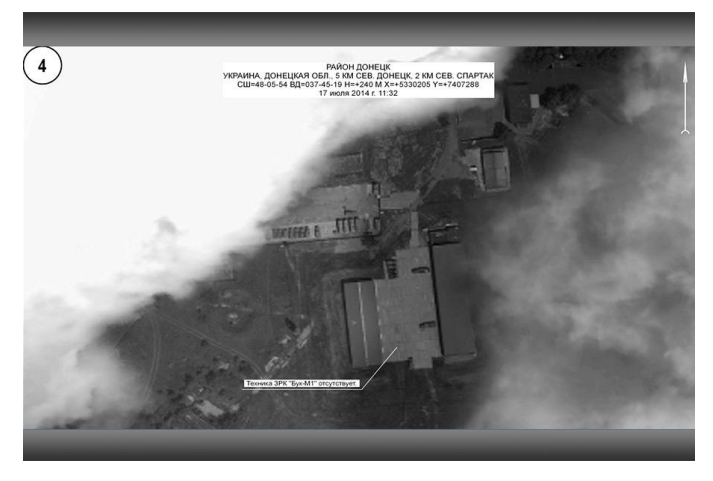

Bild 4 Dateiname: "mh17\_brief\_05-900.jpg<sup>"14</sup> datiert auf 17 Juli 2014 um 11:32 Uhr

<sup>10</sup> [http://stat.multimedia.mil.ru/images/military/military/photo/mh17\\_brief\\_03-900.jpg](http://stat.multimedia.mil.ru/images/military/military/photo/mh17_brief_03-900.jpg) 11

[https://web.archive.org/web/20140721191232/http://function.mil.ru/news\\_page/country/more.htm?id=11970](https://web.archive.org/web/20140721191232/http:/function.mil.ru/news_page/country/more.htm?id=11970654@egNews)  $\frac{654@eqNews}{654@eqNews}$ 

[https://web.archive.org/web/20140721191232/http://function.mil.ru/news\\_page/country/more.htm?id=11970](https://web.archive.org/web/20140721191232/http:/function.mil.ru/news_page/country/more.htm?id=11970654@egNews) [654@egNews](https://web.archive.org/web/20140721191232/http:/function.mil.ru/news_page/country/more.htm?id=11970654@egNews)

 $\overline{a}$ 

[http://stat.multimedia.mil.ru/images/military/military/photo/mh17\\_brief\\_04-900.jpg](http://stat.multimedia.mil.ru/images/military/military/photo/mh17_brief_04-900.jpg)  $12$ 

[http://stat.multimedia.mil.ru/images/military/military/photo/mh17\\_brief\\_05-900.jpg](http://stat.multimedia.mil.ru/images/military/military/photo/mh17_brief_05-900.jpg)

*"Auf dem 5. Foto vom Morgen des gleichen Tages der Nähe des Dorfes Zaroschinskoe, 50 km östlich von Donetsk und 8 km südlich von Schachtarsk ist eine "BuK"-Batterie zu sehen. Stellt sich die Frage, warum die Batterie in der Nähe war, in der Nähe des von der Miliz kontrollierten Gebietes, und kurz vor der Tragödie?" <sup>15</sup>*

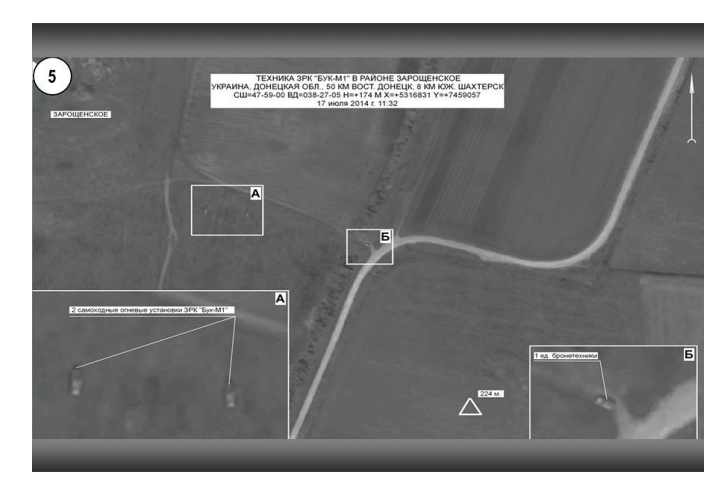

Bild 5 Dateiname: "mh17\_brief\_06-900.jpg"<sup>16</sup> datiert auf 17 Juli 2014 um 11:32 Uhr

*"Eine Aufnahme des Gebietes, vom 18. Juli (Abbildung 6) zeigt, dass die Batterie die zuvor besetzte Position verlassen hat." <sup>17</sup>*

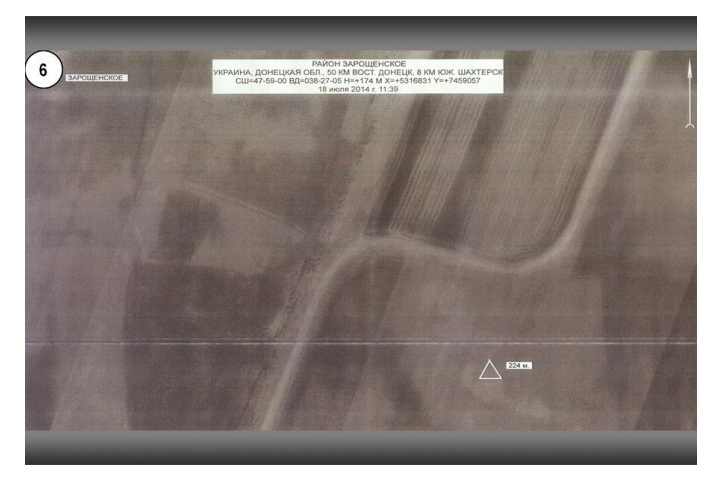

Bild 6 Dateiname: "mh17 brief 07-900.jpg"<sup>18</sup> datiert auf 18 Juli 2014 um 11:39 Uhr

 15

[http://stat.multimedia.mil.ru/images/military/military/photo/mh17\\_brief\\_06-900.jpg](http://stat.multimedia.mil.ru/images/military/military/photo/mh17_brief_06-900.jpg) 17

[https://web.archive.org/web/20140721191232/http://function.mil.ru/news\\_page/country/more.htm?id=11970](https://web.archive.org/web/20140721191232/http:/function.mil.ru/news_page/country/more.htm?id=11970654@egNews) [654@egNews](https://web.archive.org/web/20140721191232/http:/function.mil.ru/news_page/country/more.htm?id=11970654@egNews)

[https://web.archive.org/web/20140721191232/http://function.mil.ru/news\\_page/country/more.htm?id=11970](https://web.archive.org/web/20140721191232/http:/function.mil.ru/news_page/country/more.htm?id=11970654@egNews) [654@egNews](https://web.archive.org/web/20140721191232/http:/function.mil.ru/news_page/country/more.htm?id=11970654@egNews)

<sup>&</sup>lt;sup>8</sup> [http://stat.multimedia.mil.ru/images/military/military/photo/mh17\\_brief\\_07-900.jpg](http://stat.multimedia.mil.ru/images/military/military/photo/mh17_brief_07-900.jpg)

### <span id="page-8-0"></span>Gegenstand der Analyse, Zielstellung und Methoden

Gegenstand dieser forensischen Untersuchung sind zwei Satellitenbilder ("Bild 4"und "Bild 5"), die im Kontext der Pressekonferenz die ukrainische Luftabwehrbrigade aus der Nähe von Donetsk in einen Zusammenhang mit dem Absturz von MH17 stellen.

Das vorliegende "Bild 4" soll laut MoD belegen, dass mindestens ein selbstfahrender BUK-Raketenwerfer und drei Fahrzeuge der technischen Unterstützung am 17. Juli 2014 nicht mehr auf dem Militärstützpunkt nördlich von Donetsk vorhanden sind.

Das folgende "Bild 5" soll laut MoD belegen, dass am 17. Juli 2014 zwei selbstfahrende BUK-Raketenwerfer und eine weiteres Militärfahrzeug der ukrainischen Streitkräfte südlich des Dorfes Zaroschinskoe stationiert waren. Das "Bild 5" wurde am 1. August auf der offiziellen Webseite des MoD in einer hochauflösenden Version "Bild 5analytics"veröffentlicht. Dieses Bild ist ebenfalls Gegenstand der Analyse.

Ziel der Untersuchung ist die Verifizierung bzw. Falsifizierung der gezeigten Bildinhalte sowie die Validität der Aussage der Bildinhalte in Bezug auf die vom MoD getroffenen Aussagen.

Für die Analyse der zwei Satellitenfotos wurden folgende Methoden genutzt:

Quellenanalyse:

Die Quellenanalyse betrachtet die Herkunft der zu untersuchenden Bilder. Damit wird sichergestellt, dass die untersuchten Bilder ihren Ursprung in einer Veröffentlichung des MoD haben und eine Veränderung durch Dritte ausgeschlossen ist.

Metadatenanalyse:

Die Auswertung der Metadaten zeigt zusätzliche Informationen, die bei eindeutiger Quellenlage unter anderem Hinweise auf eine eventuelle Modifikation durch die Quelle geben.

Fehlerstufen Analyse (ELA - Error Level Analysis):

Die Fehlerstufenanalyse identifiziert Bereiche unterschiedlicher Kompressionsstufen innerhalb eines Bildes. In JPEG-Bildern sollte das gesamte Bild in etwa auf dem gleichen Fehlerniveau sein. Ein Abschnitt des Bildes mit einem signifikant unterschiedlichen Fehlerniveau zeigt mit hoher Wahrscheinlichkeit eine digitale Modifikation.

Referenzanalyse der Bildinhalte:

Die Referenzanalyse vergleicht die Bildinhalte mit Angaben anderer Quellen auf Plausibilität. Verifizierbare Bildinhalte sind bei diesen Satellitenfotos das Datum der Aufnahme, der Ort der Aufnahme sowie die Beschaffenheit von Bodenstrukturen, Gebäuden, Fahrzeugen und technischen Einrichtungen in Bezug auf Referenzbilder. Als Referenzbilder wurden historische Satellitenaufnahmen aus Google Earth (Digital Globe) verwendet.

### <span id="page-9-0"></span>Forensische Analyse "Bild 4" des MoD

"Bild 4" des MoD zeigt die militärische Einheit A-1428, eine der drei ukrainischen Flugabwehr- Raketen-Bataillone nördlich von Donetsk bei Avdeevka.<sup>19</sup> Das Foto ist vom MoD auf den 17. Juli 2014 um 11:32 Uhr datiert (eine Zeitzone ist nicht angegeben).

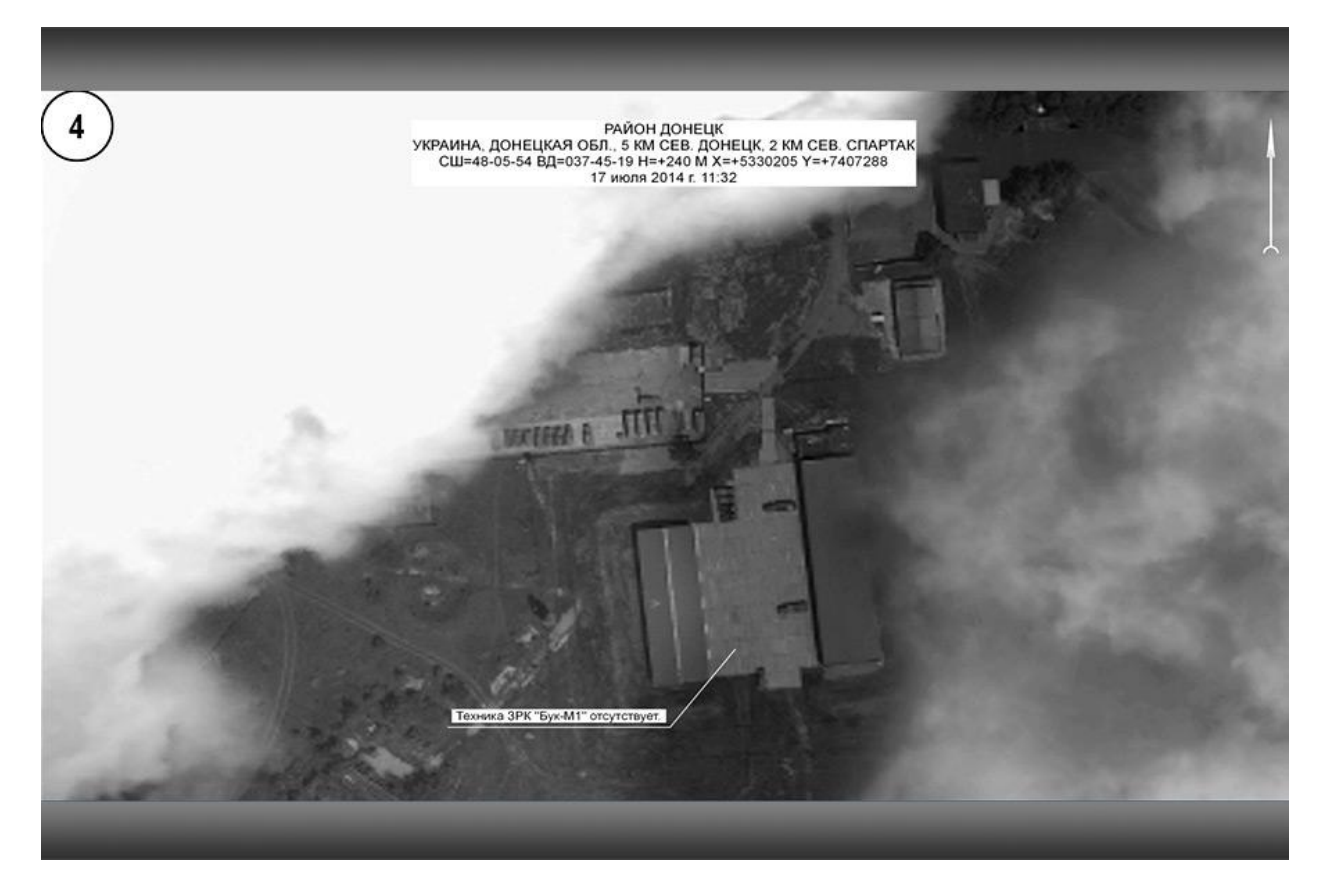

"Bild 4" Quelle MoD<sup>20</sup>

### Quellenanalyse

<span id="page-9-1"></span>Das "Bild 4" wurde auf der internationalen Pressekonferenz des russischen Verteidigungsministeriums am 21.Juli 2014 in einer Präsentation gezeigt und am selben Tag auf der Webseite des MoD veröffentlicht. Die Quelle des untersuchten Fotos "Bild 4"<sup>21</sup> ist die offizielle Webseite des MoD, so dass digitale Modifikationen durch Dritte ausgeschlossen werden können.

<sup>19</sup> [http://wikimapia.org/16956839/ru/%D0%97%D0%B5%D0%BD%D0%B8%D1%82%D0%BD%D0%BE-](http://wikimapia.org/16956839/ru/%D0%97%D0%B5%D0%BD%D0%B8%D1%82%D0%BD%D0%BE-%D1%80%D0%B0%D0%BA%D0%B5%D1%82%D0%BD%D1%8B%D0%B9-%D0%B4%D0%B8%D0%B2%D0%B8%D0%B7%D0%B8%D0%BE%D0%BD-%E2%80%93-%D0%B2%D0%BE%D0%B9%D1%81%D0%BA%D0%BE%D0%B2%D0%B0%D1%8F-%D1%87%D0%B0%D1%258) [%D1%80%D0%B0%D0%BA%D0%B5%D1%82%D0%BD%D1%8B%D0%B9-](http://wikimapia.org/16956839/ru/%D0%97%D0%B5%D0%BD%D0%B8%D1%82%D0%BD%D0%BE-%D1%80%D0%B0%D0%BA%D0%B5%D1%82%D0%BD%D1%8B%D0%B9-%D0%B4%D0%B8%D0%B2%D0%B8%D0%B7%D0%B8%D0%BE%D0%BD-%E2%80%93-%D0%B2%D0%BE%D0%B9%D1%81%D0%BA%D0%BE%D0%B2%D0%B0%D1%8F-%D1%87%D0%B0%D1%258) [%D0%B4%D0%B8%D0%B2%D0%B8%D0%B7%D0%B8%D0%BE%D0%BD-%E2%80%93-](http://wikimapia.org/16956839/ru/%D0%97%D0%B5%D0%BD%D0%B8%D1%82%D0%BD%D0%BE-%D1%80%D0%B0%D0%BA%D0%B5%D1%82%D0%BD%D1%8B%D0%B9-%D0%B4%D0%B8%D0%B2%D0%B8%D0%B7%D0%B8%D0%BE%D0%BD-%E2%80%93-%D0%B2%D0%BE%D0%B9%D1%81%D0%BA%D0%BE%D0%B2%D0%B0%D1%8F-%D1%87%D0%B0%D1%258)

[<sup>%</sup>D0%B2%D0%BE%D0%B9%D1%81%D0%BA%D0%BE%D0%B2%D0%B0%D1%8F-](http://wikimapia.org/16956839/ru/%D0%97%D0%B5%D0%BD%D0%B8%D1%82%D0%BD%D0%BE-%D1%80%D0%B0%D0%BA%D0%B5%D1%82%D0%BD%D1%8B%D0%B9-%D0%B4%D0%B8%D0%B2%D0%B8%D0%B7%D0%B8%D0%BE%D0%BD-%E2%80%93-%D0%B2%D0%BE%D0%B9%D1%81%D0%BA%D0%BE%D0%B2%D0%B0%D1%8F-%D1%87%D0%B0%D1%258) <u>[%D1%87%D0%B0%D1%8](http://wikimapia.org/16956839/ru/%D0%97%D0%B5%D0%BD%D0%B8%D1%82%D0%BD%D0%BE-%D1%80%D0%B0%D0%BA%D0%B5%D1%82%D0%BD%D1%8B%D0%B9-%D0%B4%D0%B8%D0%B2%D0%B8%D0%B7%D0%B8%D0%BE%D0%BD-%E2%80%93-%D0%B2%D0%BE%D0%B9%D1%81%D0%BA%D0%BE%D0%B2%D0%B0%D1%8F-%D1%87%D0%B0%D1%258)</u>

[http://stat.multimedia.mil.ru/images/military/military/photo/mh17\\_brief\\_05-900.jpg](http://stat.multimedia.mil.ru/images/military/military/photo/mh17_brief_05-900.jpg)

<sup>&</sup>lt;sup>21</sup> [http://stat.multimedia.mil.ru/images/military/military/photo/mh17\\_brief\\_02-900.jpg](http://stat.multimedia.mil.ru/images/military/military/photo/mh17_brief_02-900.jpg)

#### Metadatenanalyse

<span id="page-10-0"></span>Die Metadaten zu "Bild 4" enthalten folgende Informationen:

*Zeitstempel: 2014-07-21 16:14:42 GMT (Zeitpunkt des Hochladens auf den Server)<sup>22</sup> File File Type JPEG MIME Type image/jpeg Exif Byte Order Little-endian (Intel, II) Image Width 900 Image Height 600 Encoding Process Baseline DCT, Huffman coding Bits Per Sample 8 Color Components 3 Y Cb Cr Sub Sampling YCbCr4:4:4 (1 1) Adobe Save-for-Web (Ducky) Quality 75% XMP XMP Toolkit Adobe XMP Core 5.0-c060 61.134777, 2010/02/12- 17:32:00 Creator Tool Adobe Photoshop CS5 Windows Instance ID xmp.iid: 7F6E5F0F10F011E4A6FDE4E5EAFB205A Document ID xmp.did: 7F6E5F1010F011E4A6FDE4E5EAFB205A Derived From Instance ID xmp.iid:7F6E5F0D10F011E4A6FDE4E5EAFB205A Derived From Document ID xmp.did:7F6E5F0E10F011E4A6FDE4E5EAFB205A APP14 DCT Encode Version 100 APP14 Flags 0 [14], Encoded with Blend=1 downsampling APP14 Flags 1 (none) Color Transform YCbCr Composite Image Size 900x600 Megapixels 0.540*

Die Metadatenanalyse zeigt, dass "Bild 4" mit Adobe Photoshop CS5 bearbeitet wurde. Nach der Bearbeitung wurde das Bild auf eine Größe von 900 x600px verkleinert und mit einer Kompressionsqualität von 75% als neues Bild gespeichert.

<sup>22</sup> <http://fotoforensics.com/analysis.php?id=69e6e2335bfb39859e4f9177537a8cc06a31129d.171805>

### Fehlerstufen Analyse (ELA)

<span id="page-11-0"></span>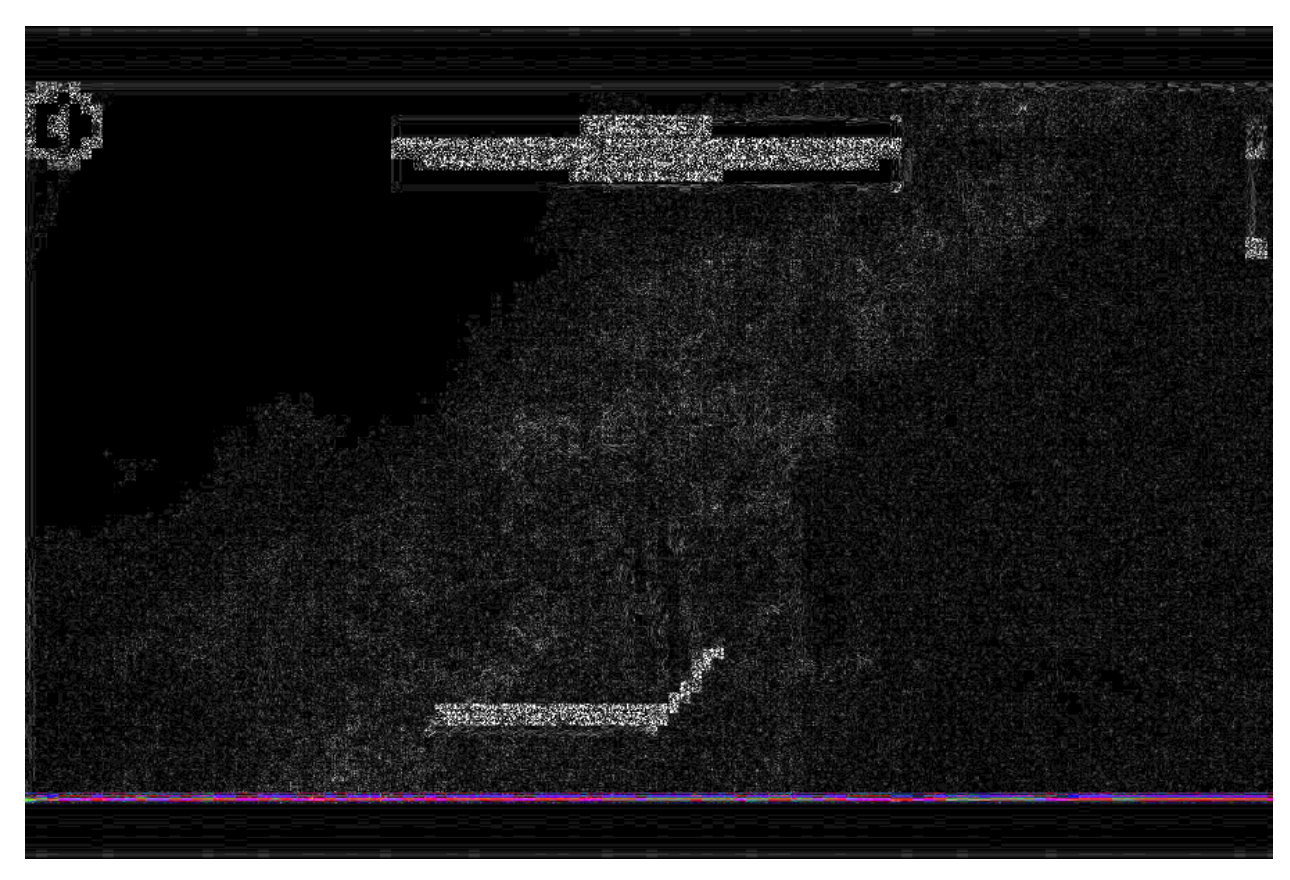

Fehlerstufenanalyse Bild4 des MoD<sup>23</sup>

Die Fehlerstufenanalyse zeigt fünf Bereiche mit signifikant unterschiedlichem Fehlerniveau.

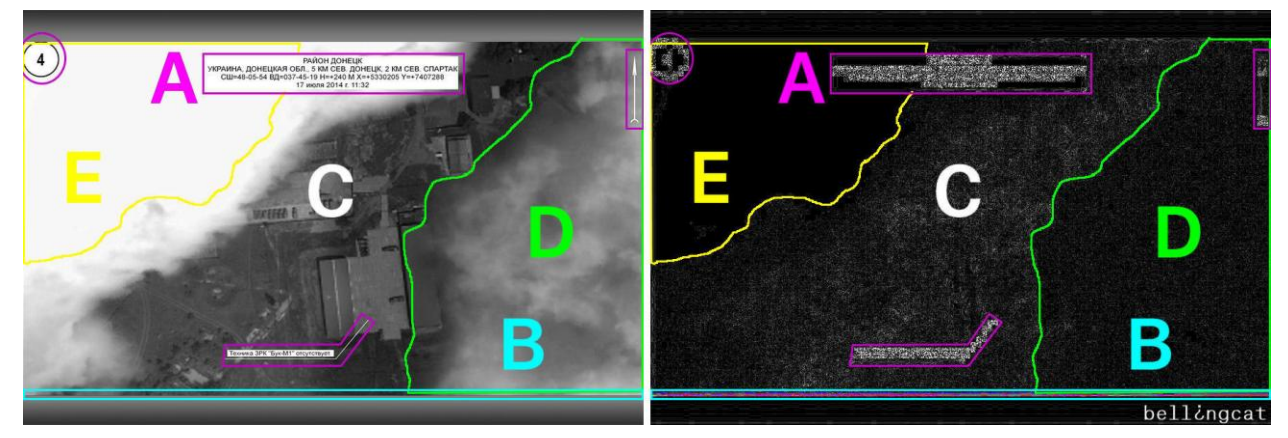

5 Bereiche mit unterschiedlichem Fehlerniveau

<sup>23</sup> <http://fotoforensics.com/analysis.php?id=6ec70e5d81c2f491b2e66b6e23a79bcf45ac9042.82841&show=ela>

- Bereich A: Fehlerniveau der zusätzlichen Bildelemente und Beschriftung
- Bereich B: ein farbiges Fehlerniveau am unteren Bildrand
- **Bereich C:** Bildinhalt mit Bodenstrukturen
- Bereich D: Bewölkung rechts im Bild
- Bereich E. Bewölkung links im Bild

Das Fehlerniveau der Bereiche A und B erklärt sich mit den hinzugefügten Bildelementen. Die farbige Linie im Bereich B zeigt, dass das Foto unten mit einem Streifen überdeckt wurde. Oben wurde dieser Streifen an das Foto angesetzt. Der dunkle Bereich E ist wahrscheinlich durch eine Aufhellung bzw. Kontrastverstärkung des Fotos entstanden. Dieser Bereich ist zuzusagen überbelichtet.

Der Unterschied im Fehlerniveau zwischen den Bereichen D und C lässt sich mit dem Bildinhalt nicht erklären. Die Wolken im rechten Bereich haben teilweise scharf abgegrenzte Strukturen, so dass das Fehlerniveau in diesem Bereich keine signifikanten Abweichungen zum mittleren Bildteil aufweisen sollte.

Zum Vergleich ein Foto aus Google Earth mit ähnlicher Bewölkung in einem anderen Gebiet:

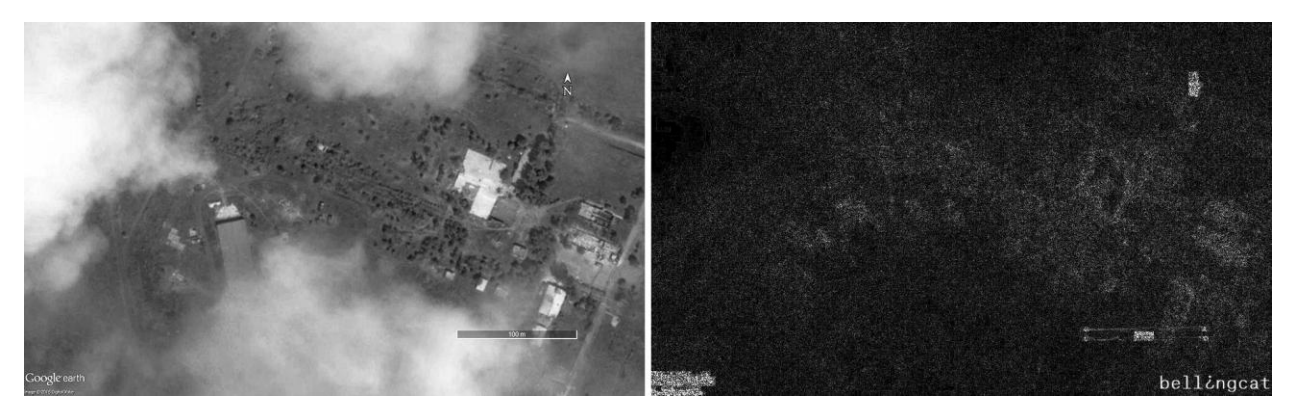

Referenzfoto aus Google Earth und ELA<sup>24</sup>

<span id="page-12-0"></span>Dieses Vergleichsfoto zeigt, dass die Bewölkung in ähnlicher Situation keine signifikanten Fehlerstufenänderungen bewirkt. Daraus lässt sich mit hoher Wahrscheinlichkeit ableiten, dass die Bewölkung im "Bild 4" kein Teil des ursprünglichen Bildinhaltes ist und nachträglich hinzugefügt wurde.

 $\overline{a}$ 

<sup>24</sup>

<http://fotoforensics.com/analysis.php?id=eaabdfd2530f7846bbe110453825589a77d89242.296729>

#### Referenzanalyse der Bildinhalte zur Datierung des Fotos

Zur Bestimmung des Aufnahmedatums wurde zunächst das Aufnahmedatum des "Bild 3" bestimmt, da der MoD dieses Bild als Referenz für das "Bild 4" verwendet.

"Bild 3" zeigt nach Angaben des MoD die militärische Einheit A-1428 mit Datum 14.07.2014.

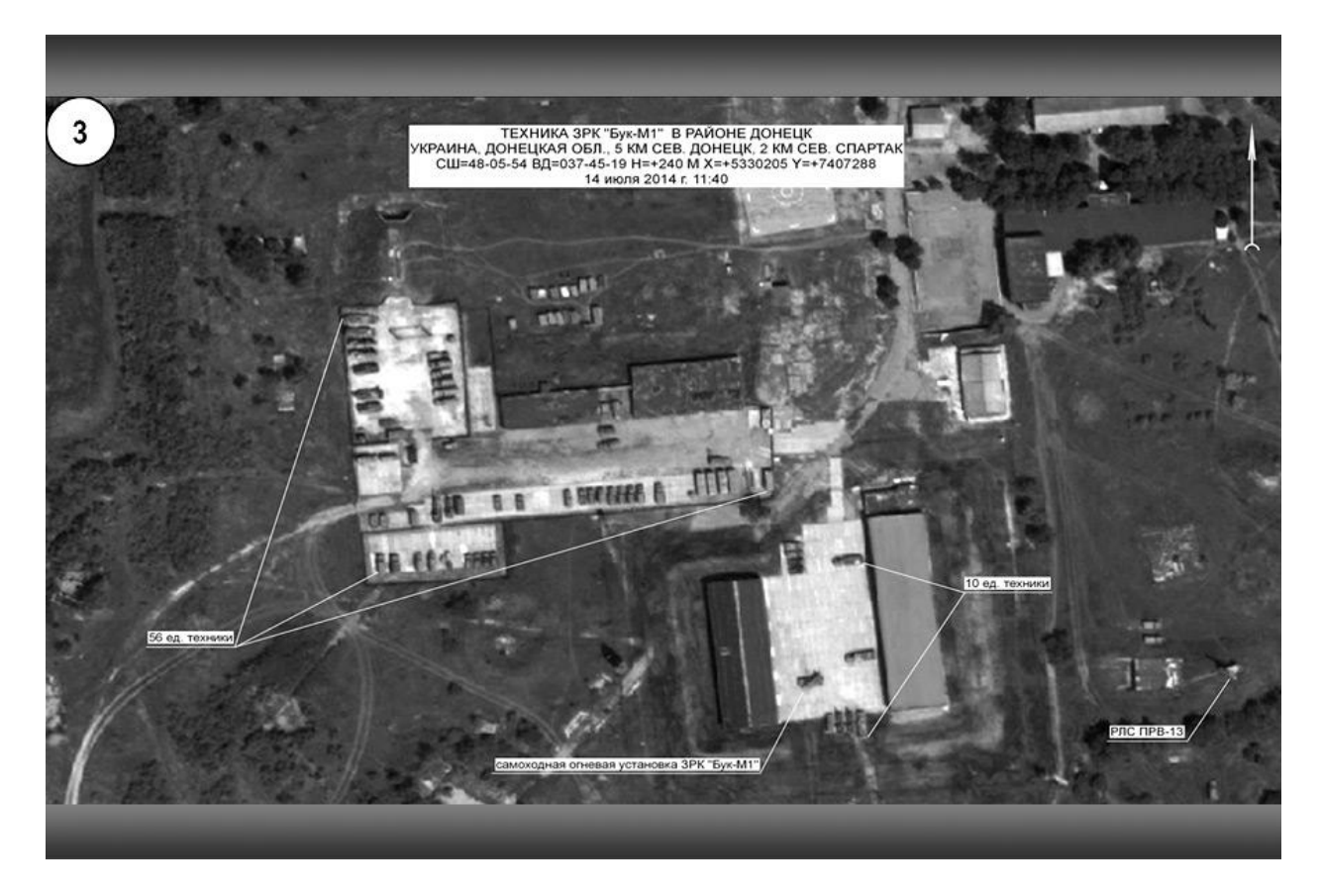

"Bild 3" Quelle MoD<sup>25</sup>

Dieses Bild wurde mit Fotos aus Google Earth aus verschiedenen Zeiten verglichen. Auffällig ist hier die Veränderung der Vegetation im oberen linken Bereich.

<sup>&</sup>lt;sup>25</sup> [http://stat.multimedia.mil.ru/images/military/military/photo/mh17\\_brief\\_04-900.jpg](http://stat.multimedia.mil.ru/images/military/military/photo/mh17_brief_04-900.jpg)

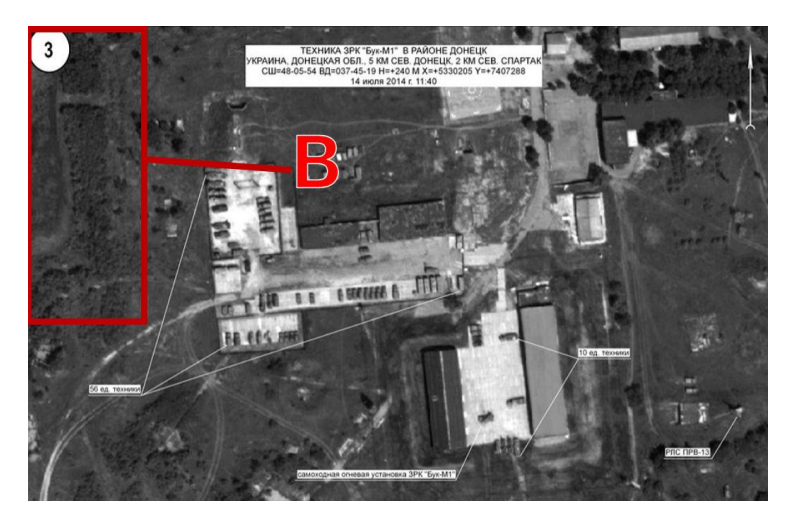

"Bild 3" - B markiert den auffälligen Bildbereich

Im Vergleich dieses Bildbereiches mit dem gleichen Bildbereich zu unterschiedlichen Zeiten in Google Earth lässt sich das vom MoD als "Bild 3" bezeichnete Satellitenbild zeitlich einordnen.

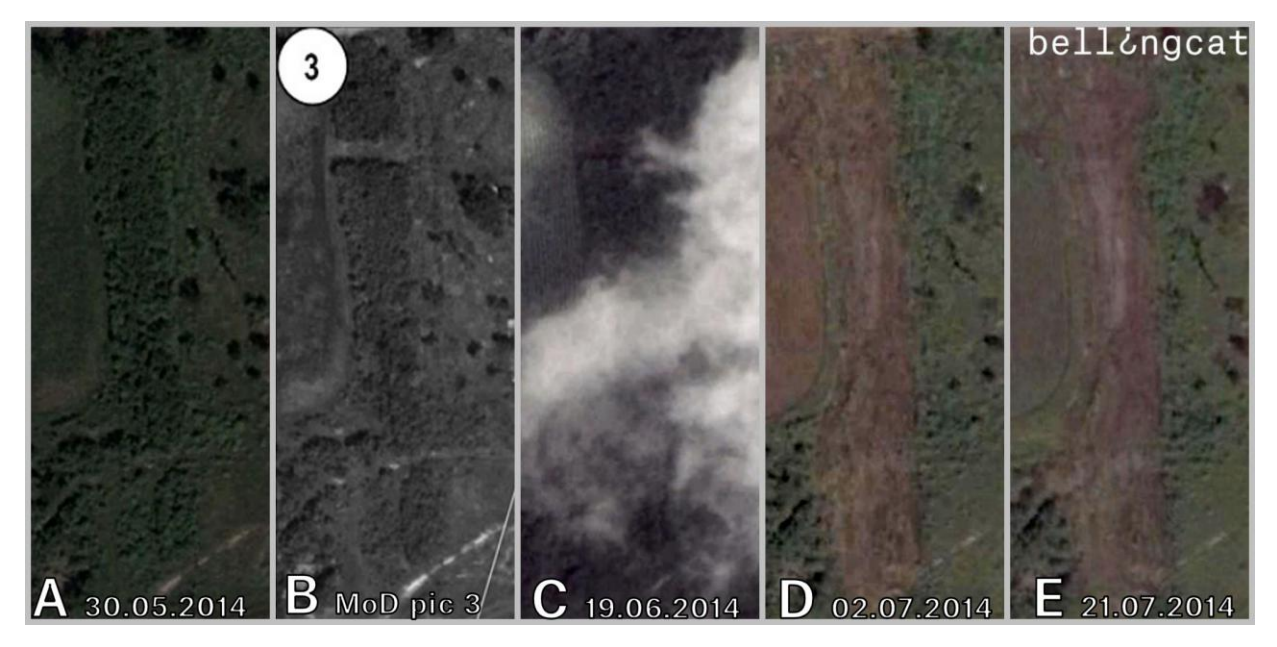

Bildausschnitte A bis E - aus "Bild 3" und historische Bilder aus Google Earth

- Figur A: Ausschnitt B Satellitenfoto aus Google Earth vom 30. Mai 2014
- Figur B: Ausschnitt B "Bild 3" des MoD datiert auf den 14. Juli 2014
- Figur C: Ausschnitt B Satellitenfoto aus Google Earth vom 19. Juni 2014
- Figur D: Ausschnitt B Satellitenfoto aus Google Earth vom 2. Juli 2014
- Figur C: Ausschnitt B Satellitenfoto aus Google Earth vom 21. Juli 2014

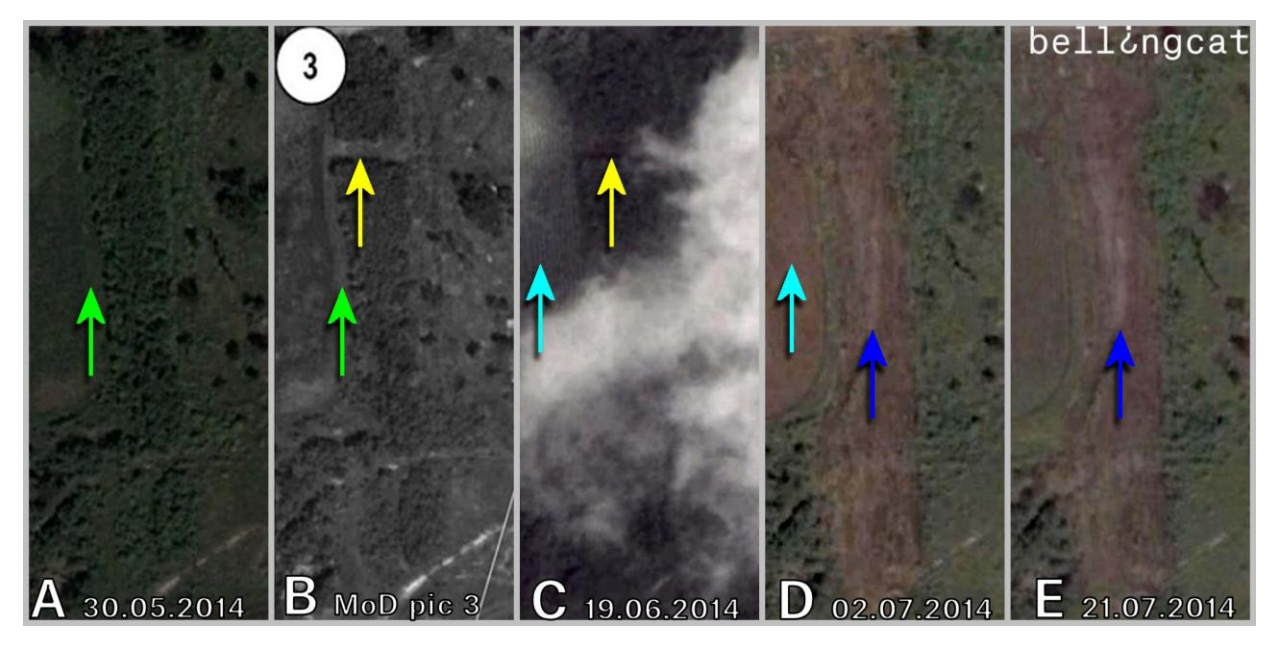

Bildausschnitte A bis E aus "Bild 3"- sichtbare Veränderungen mit Pfeilen markiert

Es ist zu erkennen, dass in Figur B das Feld im linken Bereich der Struktur von Figur A entspricht (grüne Pfeile). Der Wald im mittleren Bereich von Figur B mit der Schneise im oberen Teil entspricht der Vegetation in Figur C (gelbe Pfeile). In Figur C hat das Feld im linken Bereich jedoch eine Struktur aus senkrechten Linien (hellblaue Pfeile), die im Bild des MoD nicht zu erkennen ist. Die Figuren D und E zeigen weitere signifikante Veränderungen (blaue Pfeile) der Vegetation, die in Figur B ebenfalls nicht enthalten sind.

Die Satellitenaufnahme des MoD lässt sich somit unzweifelhaft in einen Zeitraum nach dem 30. Mai 2014 und vor dem 19. Juni 2014 datieren.

Nach der Datierung von "Bild 3" kann "Bild 4" des MoD datiert werden, nach dessen Angaben dieses Bild drei Tage nach "Bild 3", am 17. Juli 2014 aufgenommen worden sein soll. Wie zur Datierung von "Bild 3" werden für die zeitliche Bestimmung von "Bild 4" ebenfalls historische Satellitenaufnahmen aus Google Earth zum Vergleich verwendet.

Im Vergleich von "Bild 4" ist eine auffällige Veränderung im mittleren Bereich des Fotos sichtbar, hier als Bereich "A" markiert.

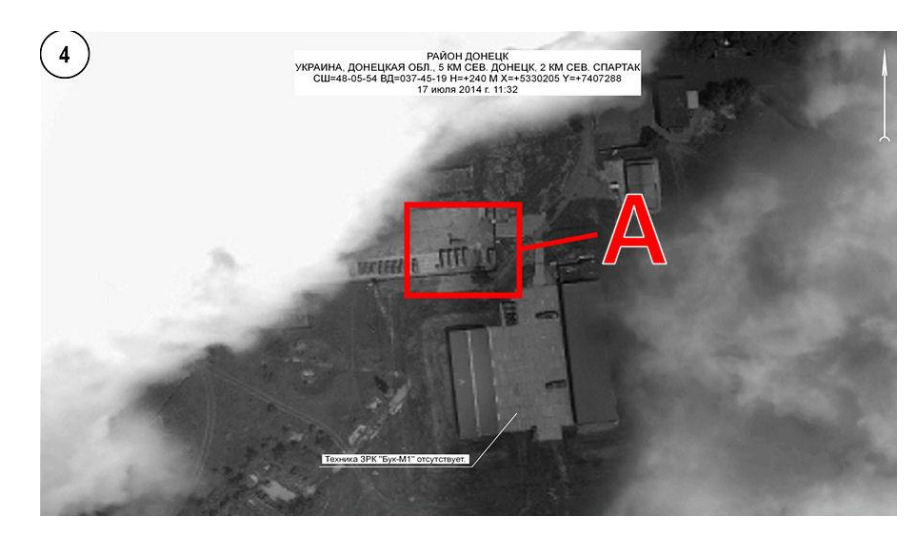

"Bild 4" - A markiert den auffälligen Bildbereich

In diesem Bereich sind mehrere militärische Fahrzeuge zu erkennen. Ein Fahrzeug steht quer zu vier andern Fahrzeugen.

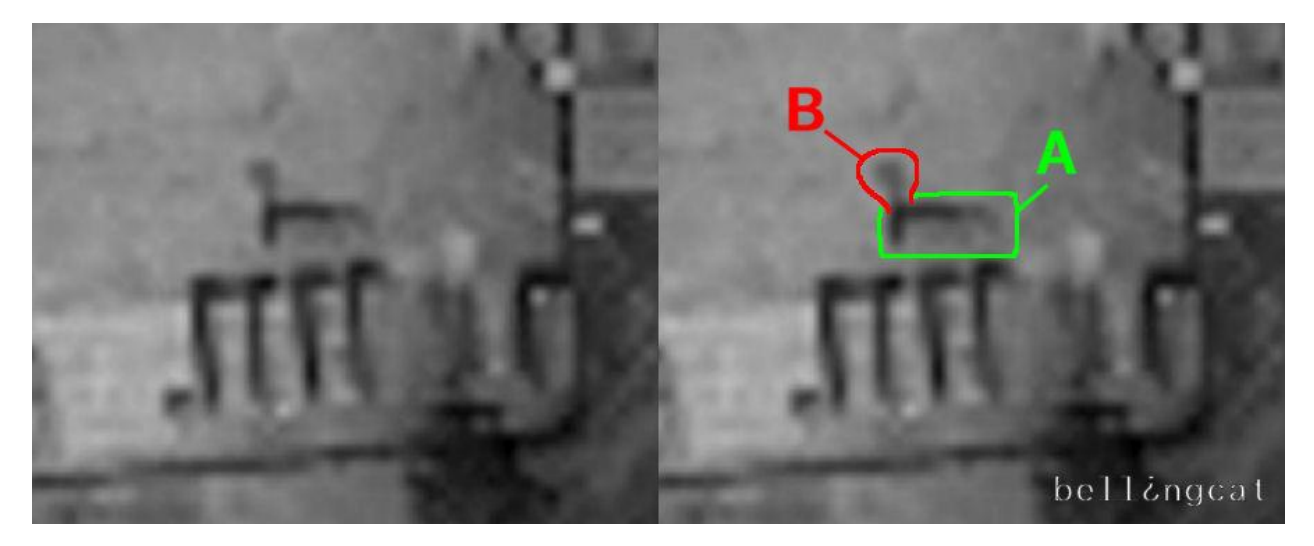

Detail aus "Bild 4" des MoD - A - markiertes Fahrzeug B - auslaufende Flüssigkeit

Im Satellitenfoto des MoD ist deutlich zu erkennen, dass an dem mit A markiertem Fahrzeug eine Flüssigkeit (mit B markiert), vermutlich Öl ausläuft. Der physikalische Vorgang des Auslaufens einer Flüssigkeit ist mit einer immer größer werdenden Lache verbunden. Damit lassen sich die Satellitenbilder chronologisch einordnen:

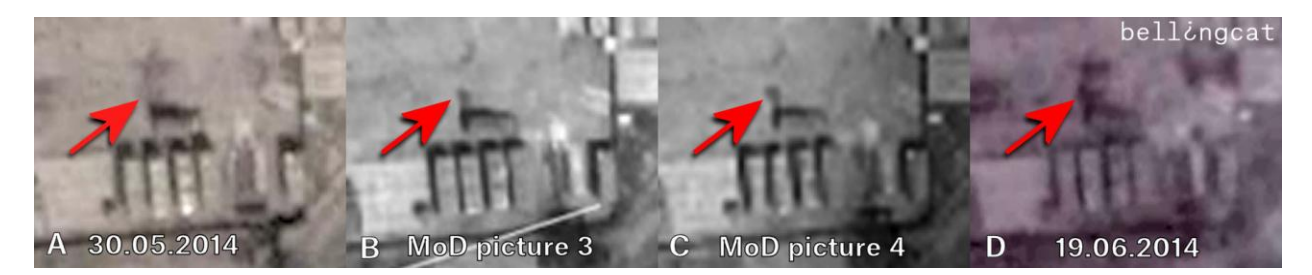

"Bild 3" und "Bild 4" des MoD im Vergleich mit Satellitenfotos aus Google Earth

- Figur A: Ausschnitt A Satellitenfoto aus Google Earth vom 30. Mai 2014
- Figur B: Ausschnitt A "Bild 3" des MoD datiert auf den 14. Juli 2014
- Figur C: Ausschnitt A "Bild 4" des MoD datiert auf den 17. Juli 2014
- Figur D: Ausschnitt A Satellitenfoto aus Google Earth vom 19. Juni 2014

Der rote Pfeil im Bild oben zeigt auf die Stelle der auslaufenden Flüssigkeit. In Figur A ist das Fahrzeug bereits an dieser Stelle, jedoch ohne auslaufende Flüssigkeit. Die Figuren B und C zeigen das Fahrzeug und daneben die ausgelaufene Flüssigkeit, wobei der Fleck in Figur C bereits sichtbar größer ist. In Figur D hat sich der Fleck nochmals deutlich vergrößert. Zwischen "Bild 3" und "Bild 4" muss mindestens ein Tag vergangen sein, da sich der Fleck im Ausschnitt A deutlich vergrößert hat.

Eine weitere auffällige Veränderung im mittleren Bereich von "Bild 4" ist im Bereich C sichtbar:

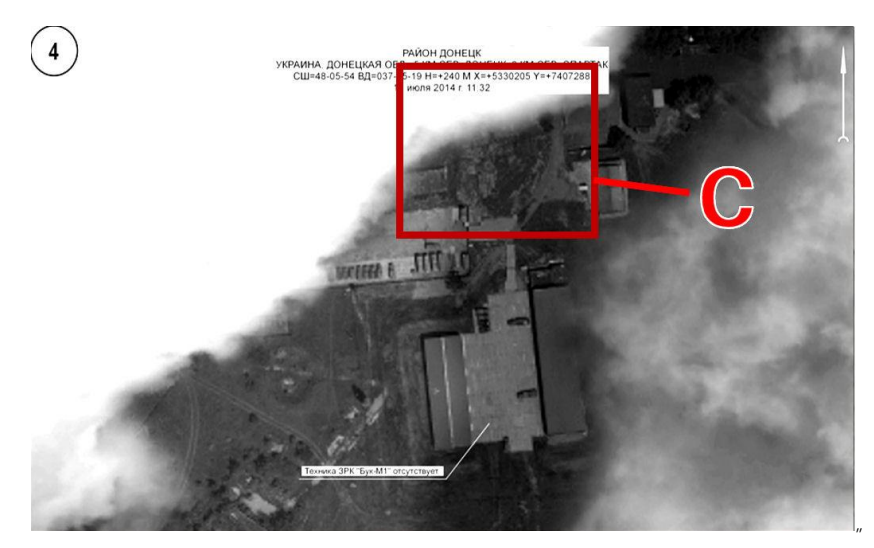

Bild 4" - C markiert den auffälligen Bildbereich

In diesem Bereich zeigt sich eine markante Bodenstruktur:

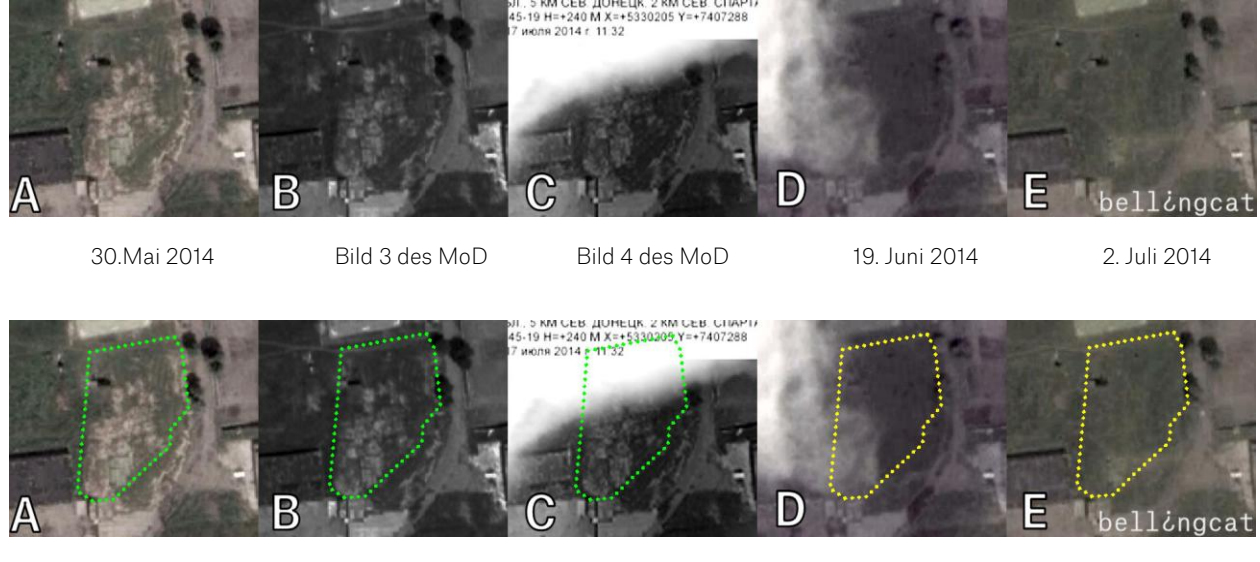

- 
- 30.Mai 2014 Bild 3 des MoD Bild 4 des MoD 19. Juni 2014 2. Juli 2014
	- -
- Figur A: Ausschnitt C Satellitenfoto aus Google Earth vom 30. Mai 2014
- Figur B: Ausschnitt C "Bild 3" des MoD datiert auf den 14. Juli 2014
- Figur C: Ausschnitt C "Bild 4" des MoD datiert auf den 17. Juli 2014
- Figur D: Ausschnitt C Satellitenfoto aus Google Earth vom 19. Juni 2014
- Figur E: Ausschnitt C Satellitenfoto aus Google Earth vom 2. Juli 2014

In Figur A, B und C ist die markante Bodenstruktur (grüne Markierung) deutlich erkennbar. In Figur D und E sind diese Bodenstrukturen (gelbe Markierung) nicht mehr zu sehen. Der Boden an dieser Stelle ist gleichmäßig mit Vegetation bedeckt.

Es lässt sich unzweifelhaft feststellen, dass das "Bild 4" des MoD mindestens einen Tag vor der Satellitenaufnahme vom 19 Juni 2014 entstanden ist.

<span id="page-18-0"></span>Das Aufnahmedatum lässt sich mit Sicherheit für "Bild 3" auf einen Zeitraum zwischen dem 31. Mai 2014 und dem 17. Juni 2014 und für "Bild 4" auf einen Zeitraum zwischen dem 1. Juni 2014 und dem 18. Juni 2014 eingrenzen.

#### Zusammenfassung der forensischen Analyse "Bild 4" des MoD

Eine Veränderung der Bildinhalte durch eine dritte Partei wird auf Grund der Quellenanalyse ausgeschlossen.

Die forensische Analyse ergab, dass "Bild 4" digital mit dem Software Adobe Photoshop CS5 modifiziert wurde. Mit hoher Wahrscheinlichkeit wurden Wolken im linken und rechten Bildbereich digital hinzugefügt. Dadurch wurden weitere Details zum Vergleich mit anderen Bildern verdeckt.

Der Vergleich der Bildinhalte mit historischen Satellitenbildern aus Google Earth ergab, dass das Satellitenfoto im "Bild 4" unzweifelhaft im Zeitraum zwischen dem 1. Juni 2014 und dem 18. Juni 2014 entstanden ist.

### Forensische Analyse "Bild 5" des MoD

"Bild 5" des MoD zeigt einen etwa 800m breiten und 540m langen Bereich südlich des Dorfes Zaroschinskoe in der Ostukraine<sup>26</sup>. Das Foto ist vom MoD auf den 17. Juli 2014 um 11:32 Uhr datiert (eine Zeitzone ist nicht angegeben).

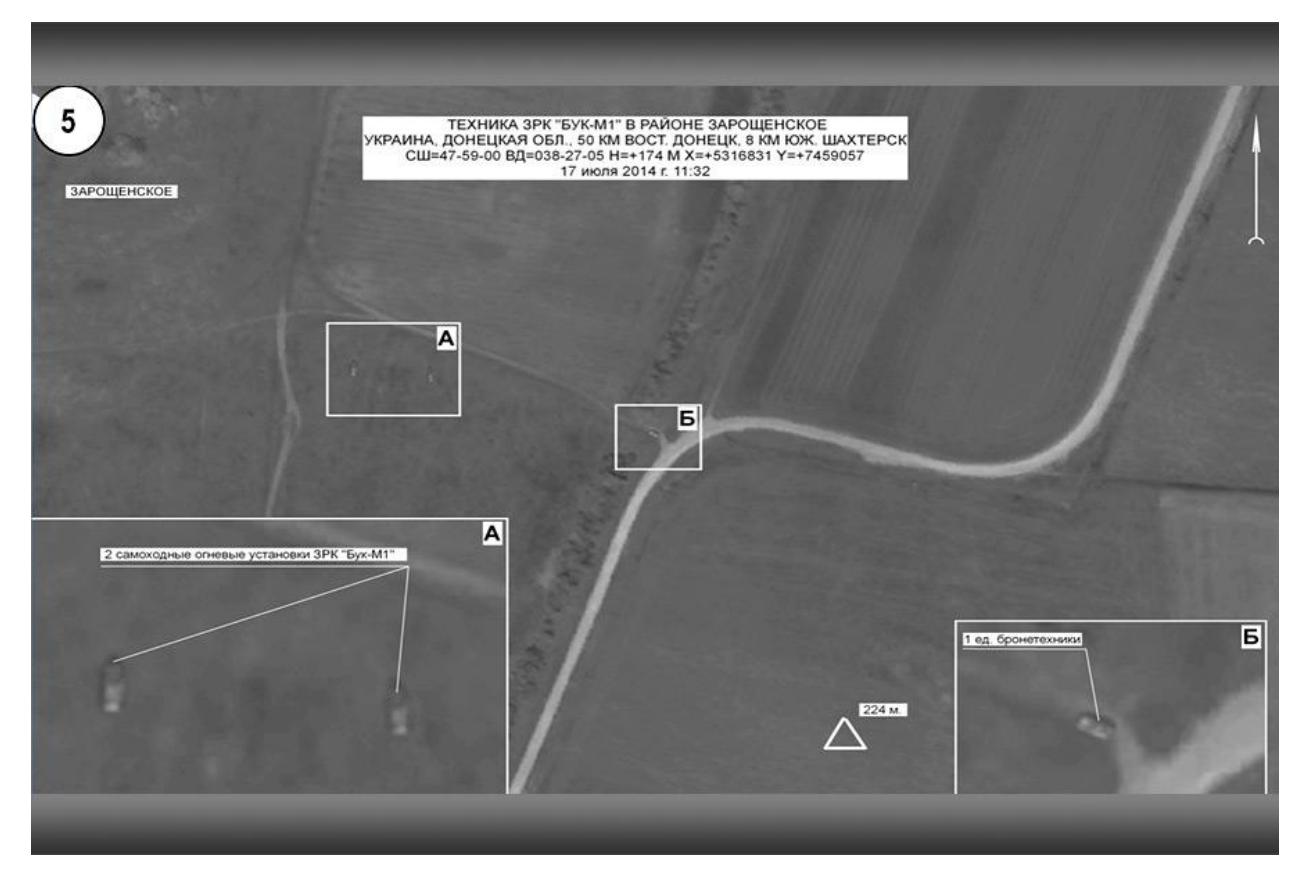

"Bild 5" Quelle MoD<sup>27</sup>

### <span id="page-20-0"></span>Quellenanalyse

Das "Bild 5" wurde auf der Pressekonferenz des russischen Verteidigungsministeriums am 21.Juli 2014 in einer Präsentation gezeigt und am selben Tag auf der Webseite des MoD veröffentlicht. Die Quelle des untersuchten Fotos "Bild 5"<sup>28</sup> ist die offizielle Webseite des MoD, so dass digitale Modifikationen durch Dritte ausgeschlossen werden können.

<sup>26</sup> <http://wikimapia.org/#lang=de&lat=47.982953&lon=38.452272&z=18&m=b>

<sup>27</sup> [http://stat.multimedia.mil.ru/images/military/military/photo/mh17\\_brief\\_06-900.jpg](http://stat.multimedia.mil.ru/images/military/military/photo/mh17_brief_06-900.jpg)

<sup>28</sup> [http://stat.multimedia.mil.ru/images/military/military/photo/mh17\\_brief\\_06-900.jpg](http://stat.multimedia.mil.ru/images/military/military/photo/mh17_brief_06-900.jpg)

#### Metadatenanalyse

<span id="page-21-0"></span>Die Metadaten zu "Bild 5" enthalten folgende Informationen:

*Zeitstempel: 2014-07-21 16:29:04 GMT (Zeitpunkt des Hochladens auf den Server)<sup>29</sup> File File Type JPEG MIME Type image/jpeg Exif Byte Order Little-endian (Intel, II) Image Width 900 Image Height 600 Encoding Process Baseline DCT, Huffman coding Bits Per Sample 8 Color Components 3 Y Cb Cr Sub Sampling YCbCr4:4:4 (1 1) Adobe Save-for-Web (Ducky) Quality 75% XMP XMP Toolkit Adobe XMP Core 5.0-c060 61.134777, 2010/02/12- 17:32:00 Creator Tool Adobe Photoshop CS5 Windows Instance ID xmp.iid: 98C4BADF10F011E480A586B21D0B9AC8 Document ID xmp.did: 98C4BAE010F011E480A586B21D0B9AC8 Derived From Instance ID xmp.iid:98C4BADD10F011E480A586B21D0B9AC8 Derived From Document ID xmp.did:98C4BADE10F011E480A586B21D0B9AC8 APP14 DCT Encode Version 100 APP14 Flags 0 [14], Encoded with Blend=1 downsampling APP14 Flags 1 (none) Color Transform YCbCr Composite Image Size 900x600 Megapixels 0.540*

Die Metadatenanalyse zeigt, dass "Bild 5" mit Adobe Photoshop CS5 bearbeitet wurde. Nach der Bearbeitung wurde das Bild auf eine Größe von 900 x600px verkleinert und mit einer Kompressionsqualität von 75% als neues Bild gespeichert.

<http://fotoforensics.com/analysis.php?id=2b8c6756d5fd31c161f7568d4dc4f361196eff77.88694&show=digest>

### Fehlerstufen Analyse (ELA)

<span id="page-22-0"></span>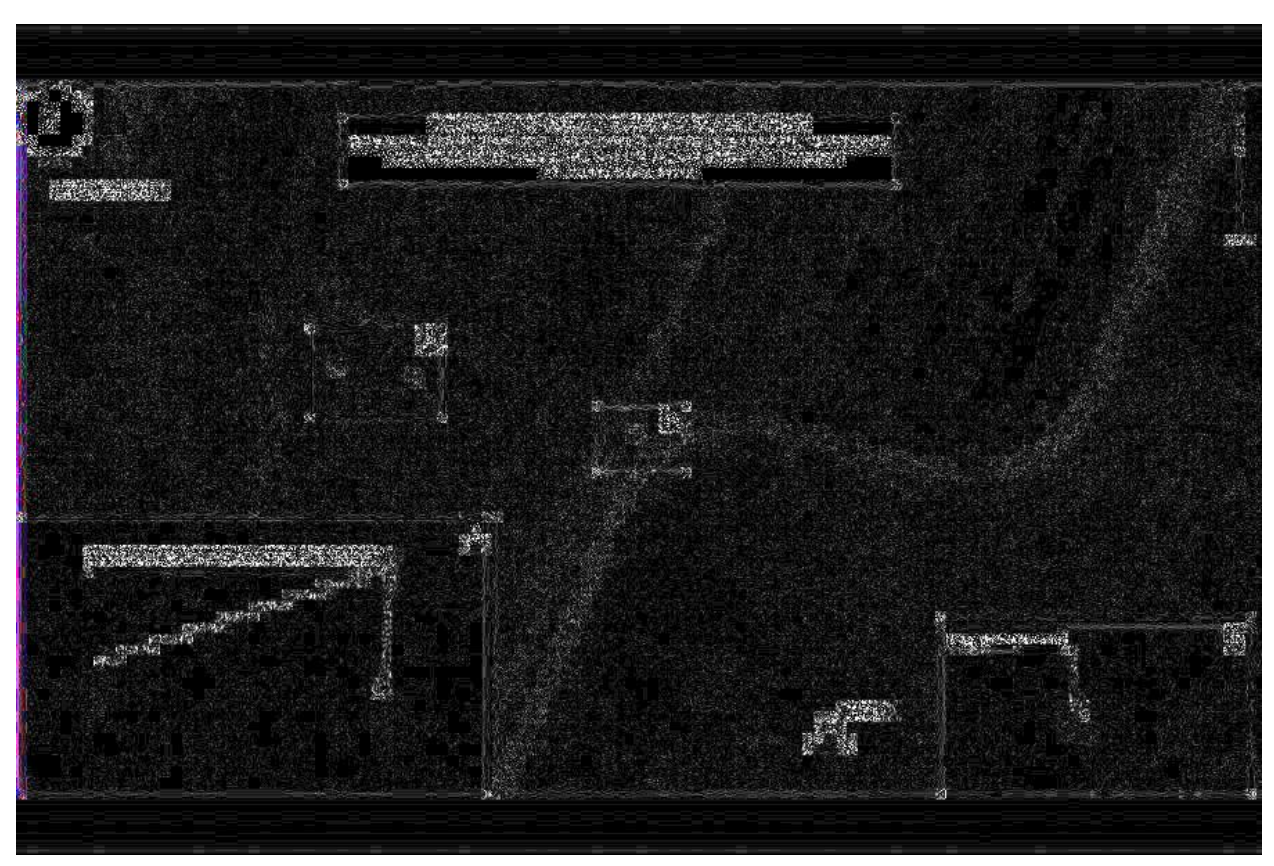

Fehlerstufenanalyse Bild5 des MoD<sup>30</sup>

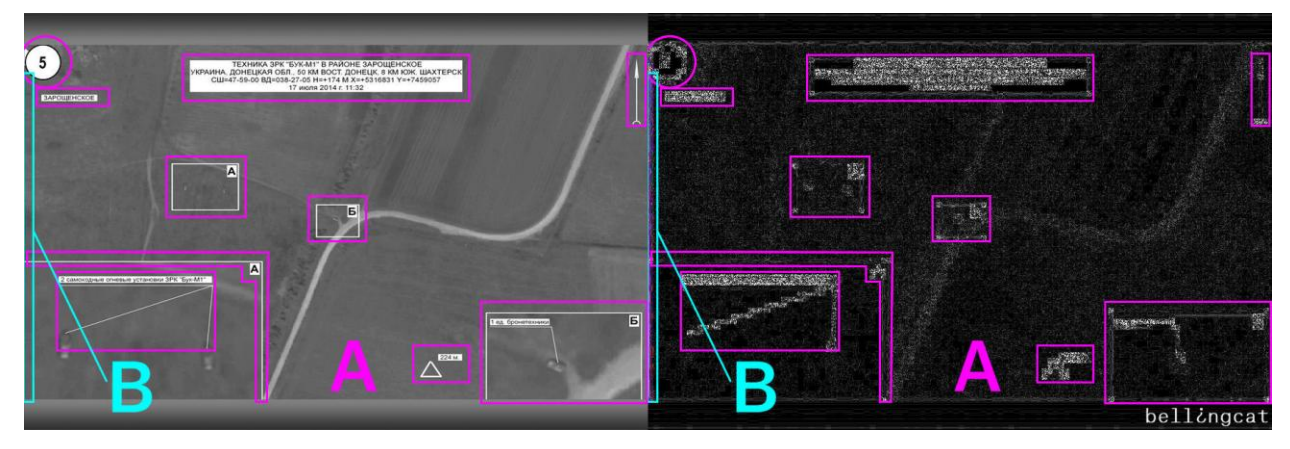

Die Fehlerstufenanalyse zeigt fünf Bereiche mit signifikant unterschiedlichem Fehlerniveau.

Bereiche A und B mit unterschiedlichem Fehlerniveau

<sup>30</sup> <http://fotoforensics.com/analysis.php?id=2b8c6756d5fd31c161f7568d4dc4f361196eff77.88694>

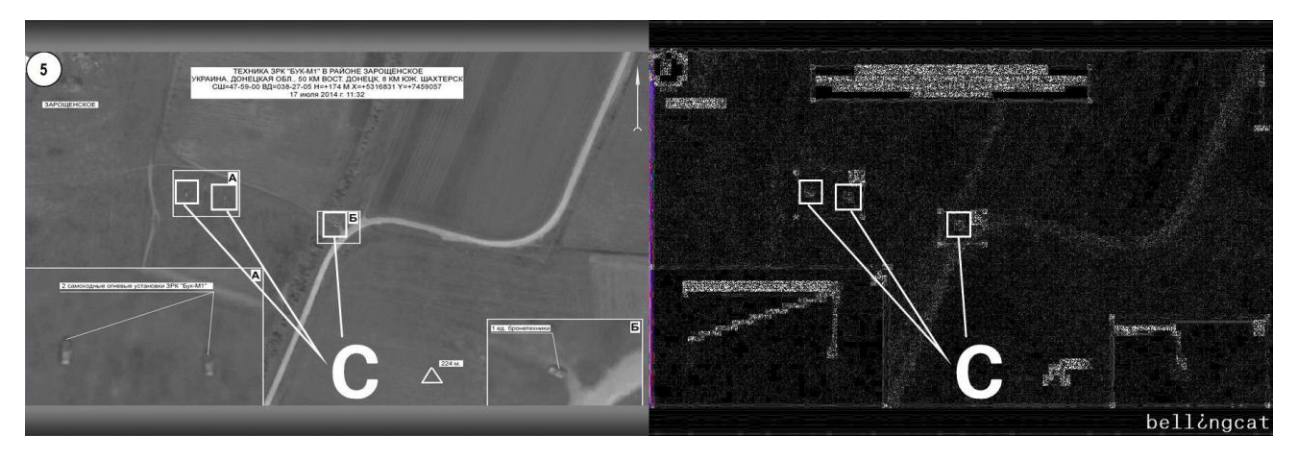

Bereich C mit unterschiedlichem Fehlerniveau

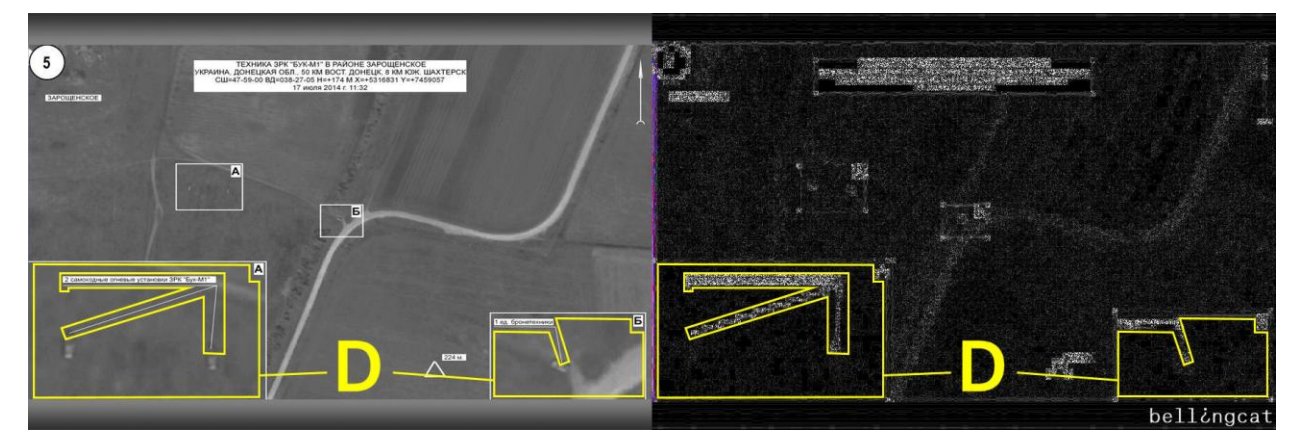

Bereich D mit unterschiedlichem Fehlerniveau

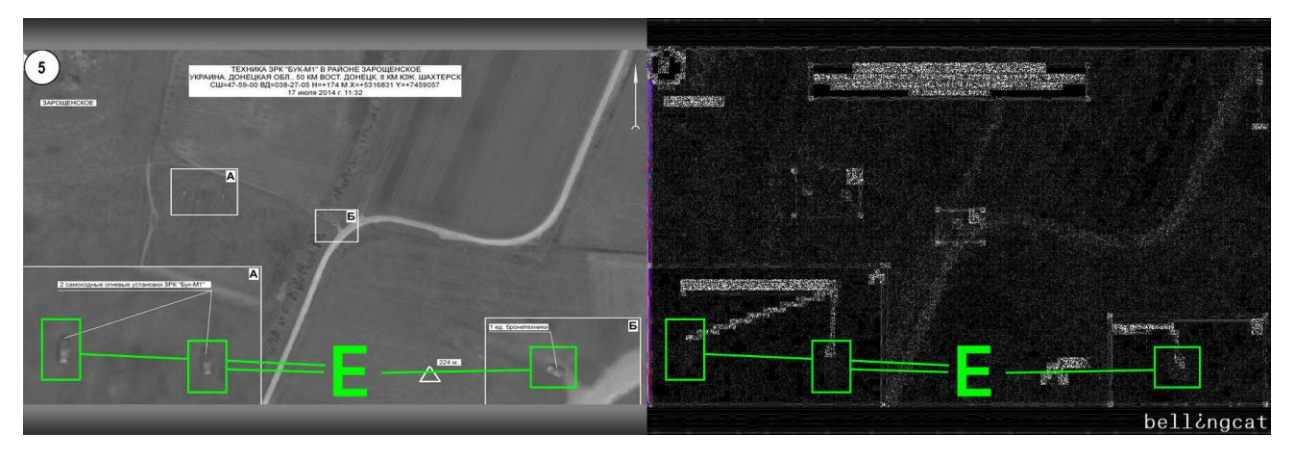

Bereich E mit unterschiedlichem Fehlerniveau

- 
- Bereich A: Fehlerniveau der zusätzlichen Bildelemente und Beschriftung<br>Bereich B: ein farbiges Fehlerniveau am linken Bildrand **Bereich B:** ein farbiges Fehlerniveau am linken Bildrand
- **Bereich C:** Bildinhalt mit Bodenstrukturen und Fahrzeugen
- Bereich D: Vergrößerte Bildausschnitte
- **Bereich E.** Fahrzeuge in den Bildausschnitten

Das Fehlerniveau der Bereiche A und B erklärt sich mit den hinzugefügten Bildelementen. Die farbige Linie im Fehlerniveau im Bereich B zeigt, dass das Foto am linken Rand beschnitten wurde.

Die Fehlerstufenanalyse zeigt, dass die Bodenstrukturen ein deutlich niedrigeres Fehlerniveau als die drei dargestellten Fahrzeuge (Markierung C) haben. Bei gleicher Auflösung des Fotos sollten alle Bildinhalte mit etwa dem gleichen Fehlerniveau dargestellt werden.

Zum Vergleich das ELA von einem Ausschnitt aus "Bild 2"<sup>31</sup> des MoD mit ähnlicher Situation.

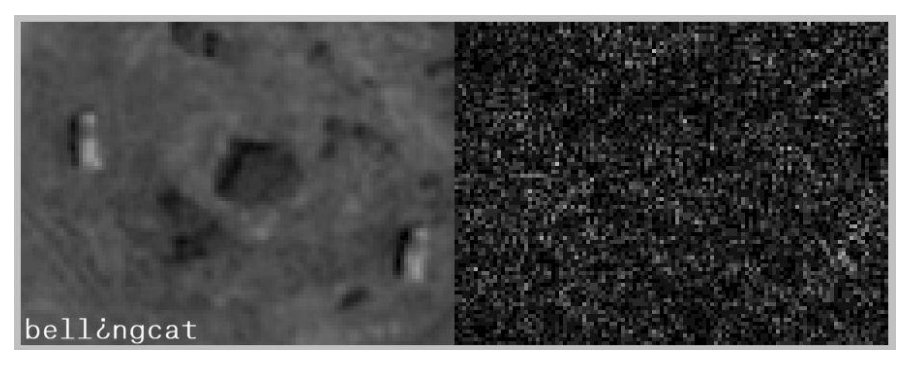

ELA von einem Ausschnitt aus "Bild  $2''$  des Mo $D^{32}$ 

Es ist deutlich zu erkennen, dass das Fehlerniveau aus "Bild 2" in diesem Abschnitt eine gleichmäßige Verteilung zeigt.

Im Ausschnitt von "Bild 5" zeigt sich der Unterschied.

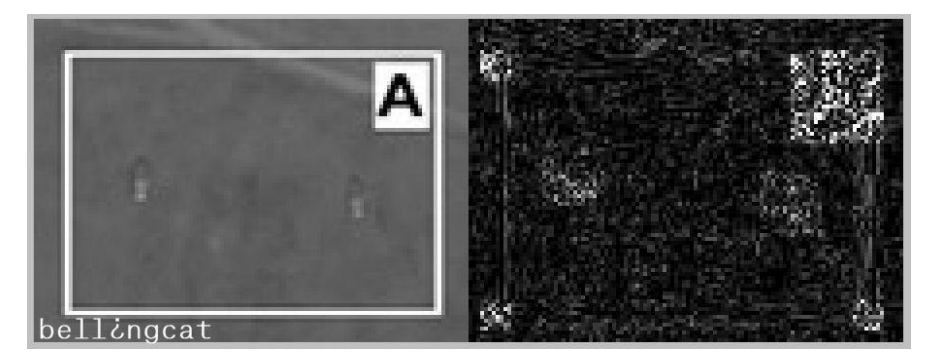

ELA vom Ausschnitt aus "Bild 5" des MoD

Im Ausschnitt von "Bild 5" hat die Bodenstruktur ein deutlich niedrigeres Fehlerniveau als ein quadratischer Bereich um die Fahrzeuge.

<sup>&</sup>lt;sup>31</sup> <u>[http://stat.multimedia.mil.ru/images/military/military/photo/mh17\\_brief\\_03-900.jpg](http://stat.multimedia.mil.ru/images/military/military/photo/mh17_brief_03-900.jpg)</u>

<sup>32</sup> <http://fotoforensics.com/analysis.php?id=e107d94eba4b9cd7a07bd61c87b5f2a6efaeb9ac.125856&show=ela>

Mit hoher Wahrscheinlichkeit wurden die im Bereich C markierten Bildinhalte digital modifiziert.

Eine weitere Auffälligkeit zeigt sich in den vergrößerten Bildausschnitten (Markierung D). Die dargestellten Bereiche weisen eine höhere Bildauflösung auf, sind aber im Fehlerniveau deutlich geringer als das gezeigte Satellitenfoto.

Zu erwarten wäre ein durchschnittlich höheres Fehlerniveau, weil der vergrößerte Ausschnitt mehr Details zeigt.

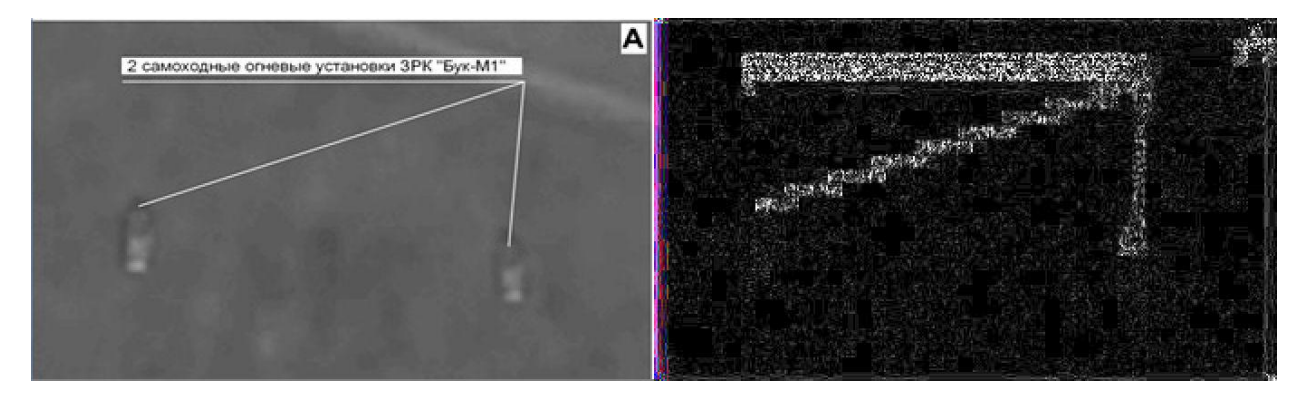

ELA vom Ausschnitt D von "Bild 5" des MoD

Eine Vergrößerung des Originalbereiches im "Bild 5" zeigt eine signifikant höhere Fehlerstufe.

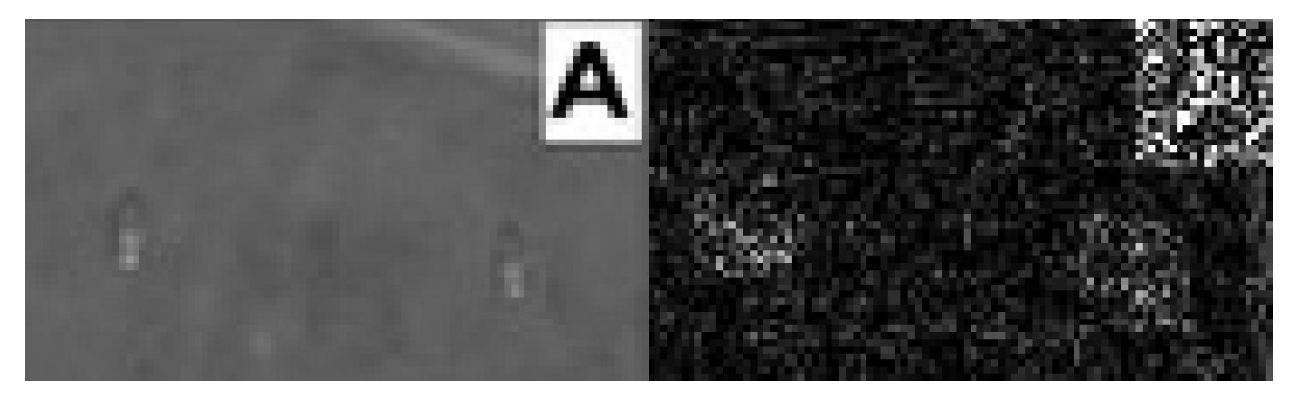

ELA vom vergrößerten Originalbereich im "Bild 5" des MoD

Es ist deutlich sichtbar, dass die Vergrößerung des Originalbereiches ein höheres Fehlerniveau (hellere Bildpunkte rechts) zeigt Eine digitale Modifizierung der Bereiche D ist daher unzweifelhaft.

Wie bereits im Satellitenfoto weisen auch in den vergrößerten Ausschnitten die dargestellten Fahrzeuge (Markierung E) ein anderes Fehlerniveau als die Bodenstrukturen auf.

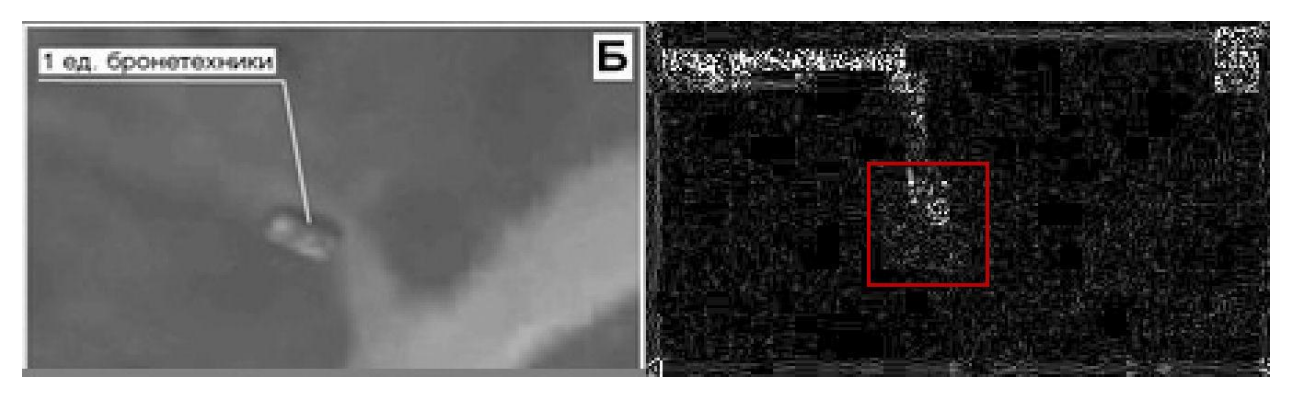

ELA des vergrößerten Abschnittes (Markierung E)

In einem Quadrat um das dargestellte Fahrzeug ist ein höheres Fehlerniveau deutlich sichtbar. Daher wurden die im Bereich E markierten Bildinhalte mit hoher Wahrscheinlichkeit digital modifiziert.

#### Referenzanalyse der Bildinhalte zur Datierung des Fotos

<span id="page-26-0"></span>Das "Bild 5" wird vom MoD auf den 17. Juli 2014 datiert:

*"Auf dem 5. Foto vom Morgen des gleichen Tages der Nähe des Dorfes Zaroschinskoe, 50 km östlich von Donetsk und 8 km südlich von Schachtarsk ist eine "BuK"-Batterie zu sehen. Stellt sich die Frage, warum die Batterie in der Nähe war, in der Nähe des von der Miliz kontrollierten Gebietes, und kurz vor der Tragödie?" <sup>33</sup>*

Das Aufnahmedatum des Satellitenfotos in "Bild 5" ist daher von entscheidender Bedeutung für die Wertung dieser Aussage.

Zur Bestimmung des Aufnahmedatums wurde "Bild 6" des MoD in die Analyse einbezogen, da der MoD dieses Bild als Referenz für "Bild 5" verwendet.

Der MoD datiert "Bild 6" auf den 18. Juli 2014.

*"Eine Aufnahme des Gebietes, vom 18. Juli (Abbildung 6) zeigt, dass die Batterie die zuvor besetzte Position verlassen hat." <sup>34</sup>*

[https://web.archive.org/web/20140721191232/http://function.mil.ru/news\\_page/country/more.htm?id=11970](https://web.archive.org/web/20140721191232/http:/function.mil.ru/news_page/country/more.htm?id=11970654@egNews) [654@egNews](https://web.archive.org/web/20140721191232/http:/function.mil.ru/news_page/country/more.htm?id=11970654@egNews) 34

[https://web.archive.org/web/20140721191232/http://function.mil.ru/news\\_page/country/more.htm?id=11970](https://web.archive.org/web/20140721191232/http:/function.mil.ru/news_page/country/more.htm?id=11970654@egNews) [654@egNews](https://web.archive.org/web/20140721191232/http:/function.mil.ru/news_page/country/more.htm?id=11970654@egNews)

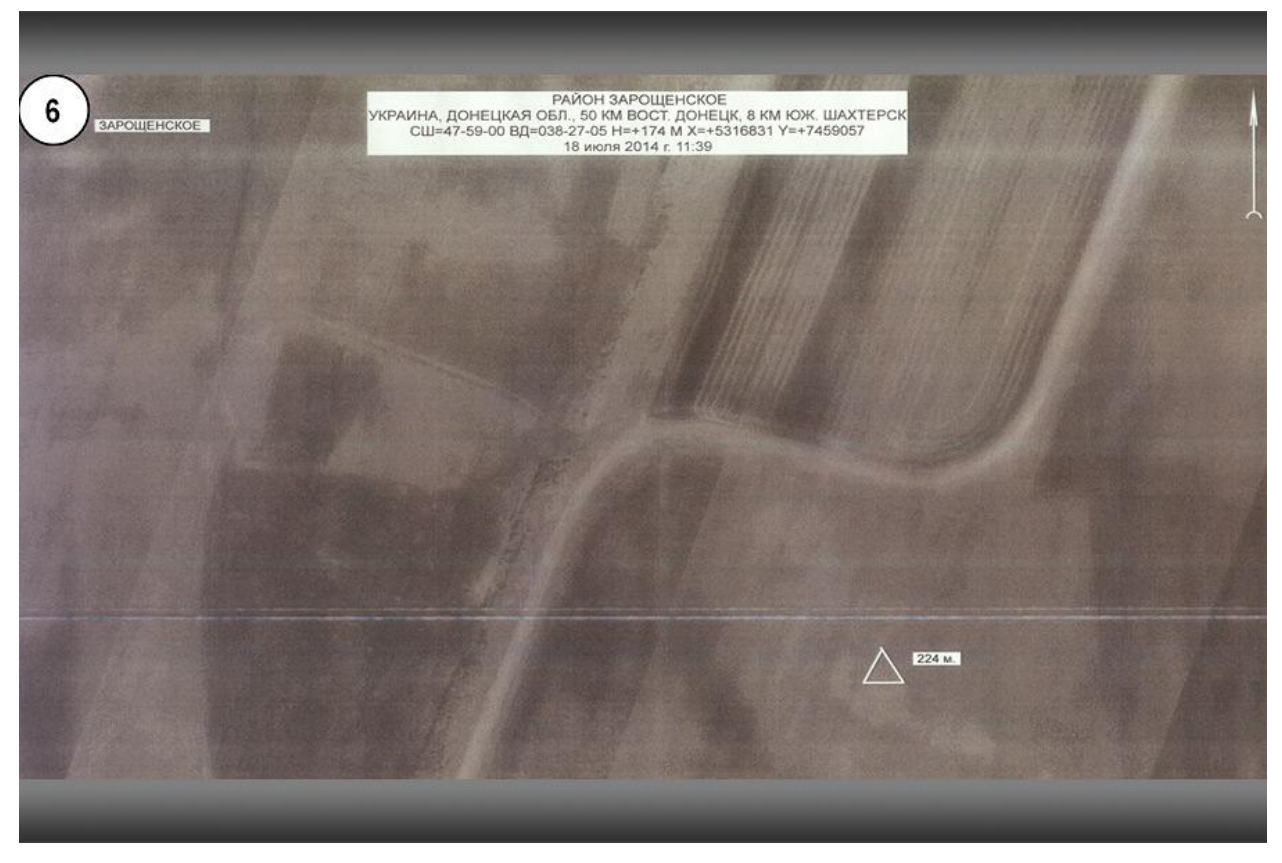

"Bild 6" Quelle MoD<sup>35</sup>

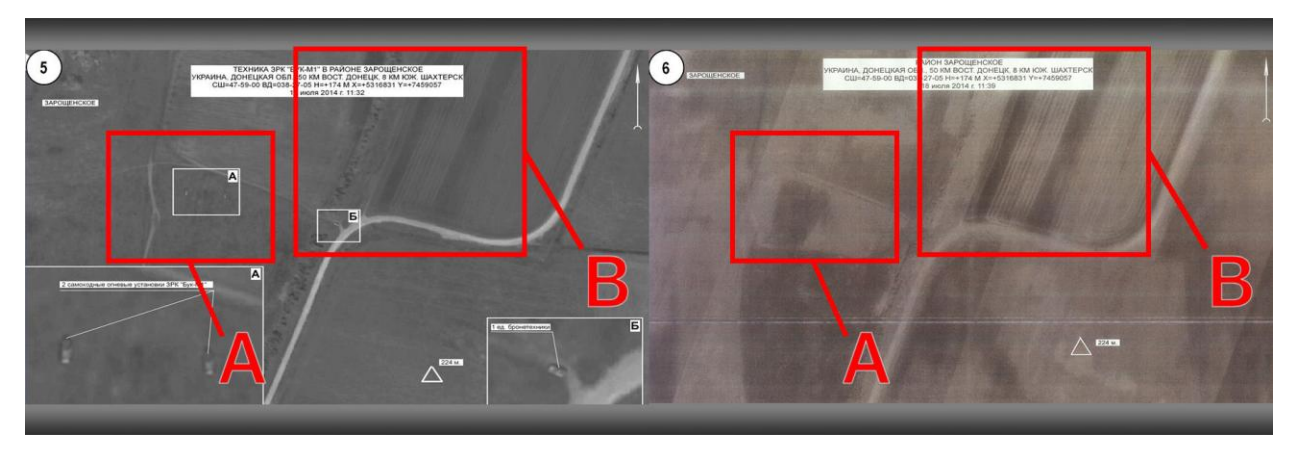

Das "Bild 6" wurde zunächst mit "Bild 5" des MoD verglichen.

"Bild 5" und "Bild 6" - A und B markieren die differierenden Bodenstrukturen in den Bildbereichen

Auffällig sind hier zwei Veränderung der Bodenstruktur im linken (A) und im oberen mittleren (B) Bildbereich von "Bild 6" mit den gleichen Bodenstrukturen im "Bild 5".

<sup>35</sup> [http://stat.multimedia.mil.ru/images/military/military/photo/mh17\\_brief\\_07-900.jpg](http://stat.multimedia.mil.ru/images/military/military/photo/mh17_brief_07-900.jpg)

Die Bildausschnitte A und B wurden im Kontrast verstärkt, um die Unterschiede deutlicher zu machen:

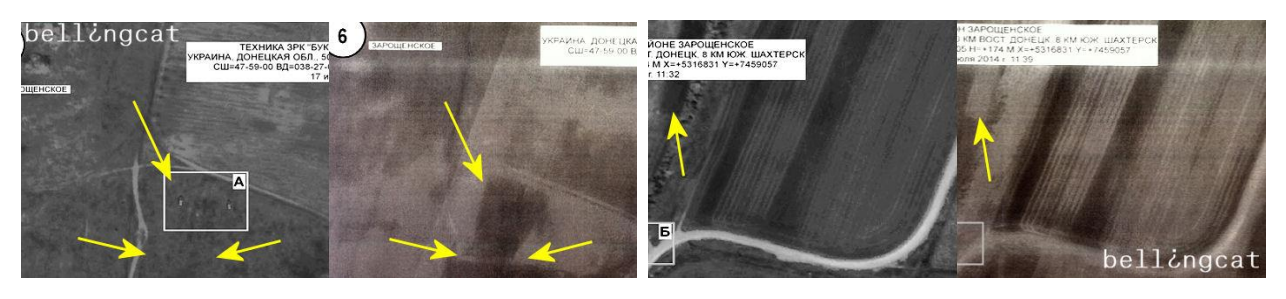

Ausschnitt A "Bild 5" Ausschnitt A "Bild 6" Ausschnitt B "Bild 5" Ausschnitt B "Bild 6"

Der Ausschnitt A zeigt den Bereich mit den vom MoD als ukrainische "BUK" identifizierten Fahrzeugen. Die Bodenstruktur weist deutliche Unterschiede zum gleichen Ausschnitt von "Bild 6" des MoD auf.

Ausschnitt B zeigt im "Bild 5" einen Bereich mit dunkler Färbung eines Feldes oben links. Der gleiche Bereich im "Bild 6" ist deutlich heller als die umgebenden Strukturen.

Im Vergleich dieser Bildbereiche mit den gleichen Bildbereichen zu unterschiedlichen Zeiten in Google Earth lassen sich die vom MoD als "Bild 5" und "Bild 6" bezeichneten Satellitenbilder zeitlich einordnen.

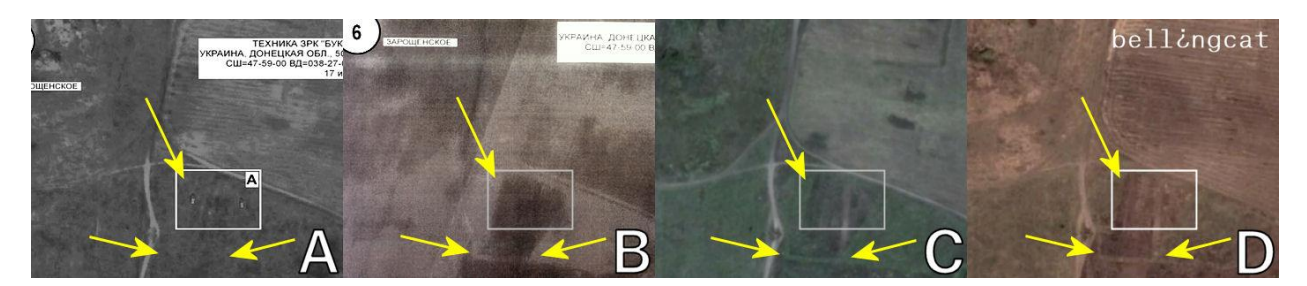

"Bild 5" Quelle MoD "Bild 6" Quelle MoD Google Earth 16.07.2014 Google Earth 13.09.2014

- A: Ausschnitt A "Bild 5" des MoD datiert auf den 17. Juli 2014
- B: Ausschnitt A "Bild 6" des MoD datiert auf den 18. Juli 2014
- C: Ausschnitt A Satellitenfoto aus Google Earth vom 16.Juli 2014
- D: Ausschnitt A Satellitenfoto aus Google Earth vom 13.September 2014

Die Satellitenbilder aus Google Earth vom 16. Juli 2014 und vom 13. September 2014 zeigen jahreszeitlich bedingte Veränderungen der Vegetation. Die Bodenstrukturen sind jedoch weitgehend unverändert.

Das "Bild 6" des MoD zeigt die gleichen Bodenstrukturen, während "Bild 5" des MoD deutlich andere Strukturen zeigt. Damit ist verifiziert, dass "Bild 5" vor "Bild 6" sowie vor den Satellitenfotos vom 16. Juli und 13 September entstanden ist.

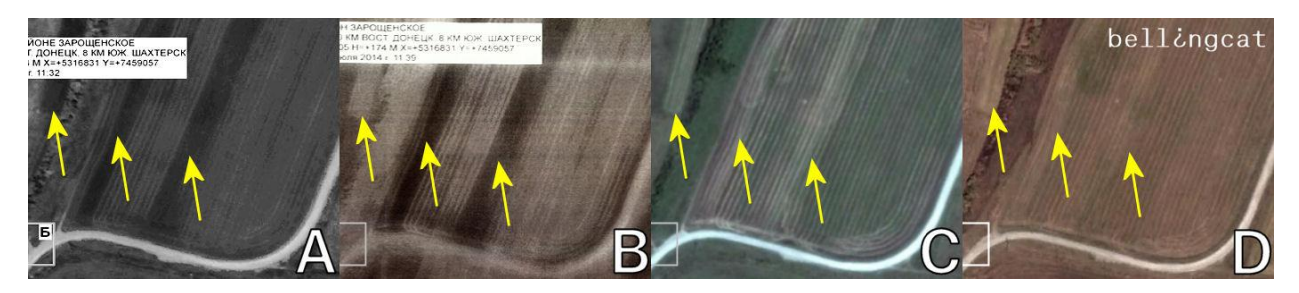

"Bild 5" Quelle MoD "Bild 6" Quelle MoD Google Earth 16.07.2014 Google Earth 13.09.2014

- A: Ausschnitt B "Bild 5" des MoD datiert auf den 17. Juli 2014
- B: Ausschnitt B "Bild 6" des MoD datiert auf den 18. Juli 2014
- C: Ausschnitt B Satellitenfoto aus Google Earth vom 16.Juli 2014
- D: Ausschnitt B Satellitenfoto aus Google Earth vom 13.September 2014

Im Vergleich des Ausschnittes B werden die Unterschiede der Bodenstrukturen noch deutlicher. Im "Bild 5"(A) des MoD sind die mit den gelben Pfeilen markierten drei Bereiche dunkel gefärbt.

Im "Bild 6"(B) des MoD ist der linke Bereich bereits hell gefärbt, während der mittlere und der rechte Bereich weiterhin dunkel erscheint. In den Satellitenbildern vom 16. Juli 2014(C) und vom 13. September 2014(D) erscheinen alle drei Bereiche deutlich als helle Strukturen.

Aus dem Vergleich der beiden Bildausschnitte A und B mit den datierten Satellitenfotos aus Google Earth lässt sich unzweifelhaft schlussfolgern, dass das "Bild 6" nicht nach dem 15. Juli 2014 und "Bild 5" nicht nach dem 14. Juli 2014 aufgenommen wurden.

Eine Datierung von "Bild 5" auf den 17. Juli 2014 und von "Bild 6" auf den 18. Juli 2014 kann ausgeschlossen werden. Beide Fotos sind mit Sicherheit zu einem früheren Zeitpunkt entstanden.

#### Zusammenfassung der forensischen Analyse "Bild 5" des MoD

<span id="page-29-0"></span>Eine Veränderung der Bildinhalte durch eine dritte Partei wird auf Grund der Quellenanalyse ausgeschlossen.

Die forensische Analyse ergab, dass "Bild 5" digital mit dem Software Adobe Photoshop CS5 modifiziert wurde. Mit hoher Wahrscheinlichkeit wurden Bildbereiche des ursprünglichen Satellitenfotos digital verändert.

Der Vergleich der Bildinhalte mit historischen Satellitenbildern aus Google Earth ergab, dass das Satellitenfoto ohne jeden Zweifel vor dem 15. Juli 2014 entstanden ist.

### <span id="page-30-0"></span>Forensische Analyse "Bild 5-analytics" des MoD

Das hochauflösende "Bild 5 analytics" des MoD ist eine modifizierte Version von "Bild 5" und zeigt einen etwa 830m breiten und 600m langen Bereich südlich des Dorfes Zaroschinskoe in der Ostukraine<sup>36</sup>. Das Foto ist vom MoD auf den 17. Juli 2014 um 11:32 Uhr datiert (eine Zeitzone ist nicht angegeben). Im Unterschied zum ursprünglich veröffentlichten "Bild" zeigt dieses Satellitenfoto einen größeren Bereich und oben links die Nummer "4".

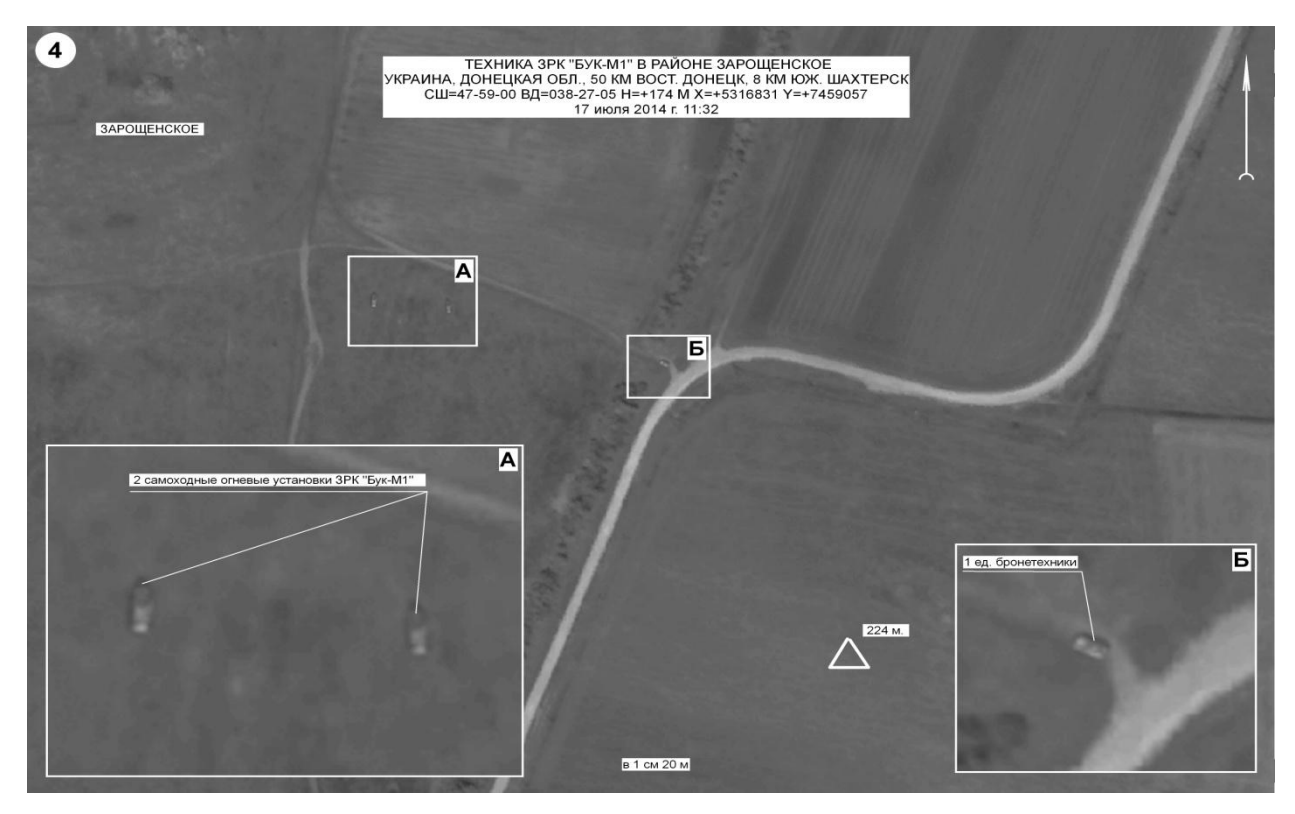

Vermutlich handelt es sich um eine frühe Version des "Bild 5".

" hochauflösendes Bild 5" Quelle MoD<sup>37</sup>

#### Quellenanalyse

<span id="page-30-1"></span>Das hochauflösende "Bild 5 analytics" wurde auf der Webseite des MoD am 1. August 2014 veröffentlicht. Die Quelle des untersuchten Satellitenfotos "Bild 5 analytics"<sup>38</sup> ist die offizielle Webseite des MoD, so dass digitale Modifikationen durch Dritte ausgeschlossen werden können.

<sup>36</sup> <http://wikimapia.org/#lang=de&lat=47.982953&lon=38.452272&z=18&m=b>

<sup>&</sup>lt;sup>37</sup> [http://mil.ru/files/morf/2014-08-01\\_analytics\\_06.jpg](http://mil.ru/files/morf/2014-08-01_analytics_06.jpg)

<sup>38</sup> [http://mil.ru/files/morf/2014-08-01\\_analytics\\_06.jpg](http://mil.ru/files/morf/2014-08-01_analytics_06.jpg)

#### Metadatenanalyse

<span id="page-31-0"></span>Die Metadaten zu "Bild 5-analytics" enthalten folgende Informationen:

*Zeitstempel: 2014-08-01 08:48:09 GMT (Zeitpunkt des Hochladens auf den Server)<sup>39</sup> File File Type JPEG MIME Type image/jpeg Image Width 1428 Image Height 876 Encoding Process Baseline DCT, Huffman coding Bits Per Sample 8 Color Components 3 Y Cb Cr Sub Sampling YCbCr4:2:0 (2 2) JFIF JFIF Version 1.01 Resolution Unit inches X Resolution 220 Y Resolution 220 Composite Image Size 1428x876 Megapixels 1.3 JPEG last saved at 95% quality (JPEG Standard)*

Die Metadatenanalyse zeigt, dass in "Bild 5 analytics" keine Softwareinformationen enthalten sind. Das Bild wurde in der Größe von 1428x876px mit einer Kompressionsqualität von 95% gespeichert.

Es ist ungewöhnlich, dass ein Foto einer offiziellen Regierungsstelle ohne Metadaten zum Aufnahmezeitpunkt, Aufnahmeort und zum Urheber veröffentlicht wird.

[http://fotoforensics.com/analysis.php?id=9c6a68976a91efe422070b61931ef74d63082930.224441&show=dige](http://fotoforensics.com/analysis.php?id=9c6a68976a91efe422070b61931ef74d63082930.224441&show=digest) [st](http://fotoforensics.com/analysis.php?id=9c6a68976a91efe422070b61931ef74d63082930.224441&show=digest)

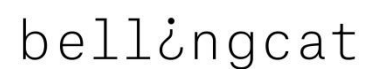

#### Fehlerstufen Analyse (ELA)

<span id="page-32-0"></span>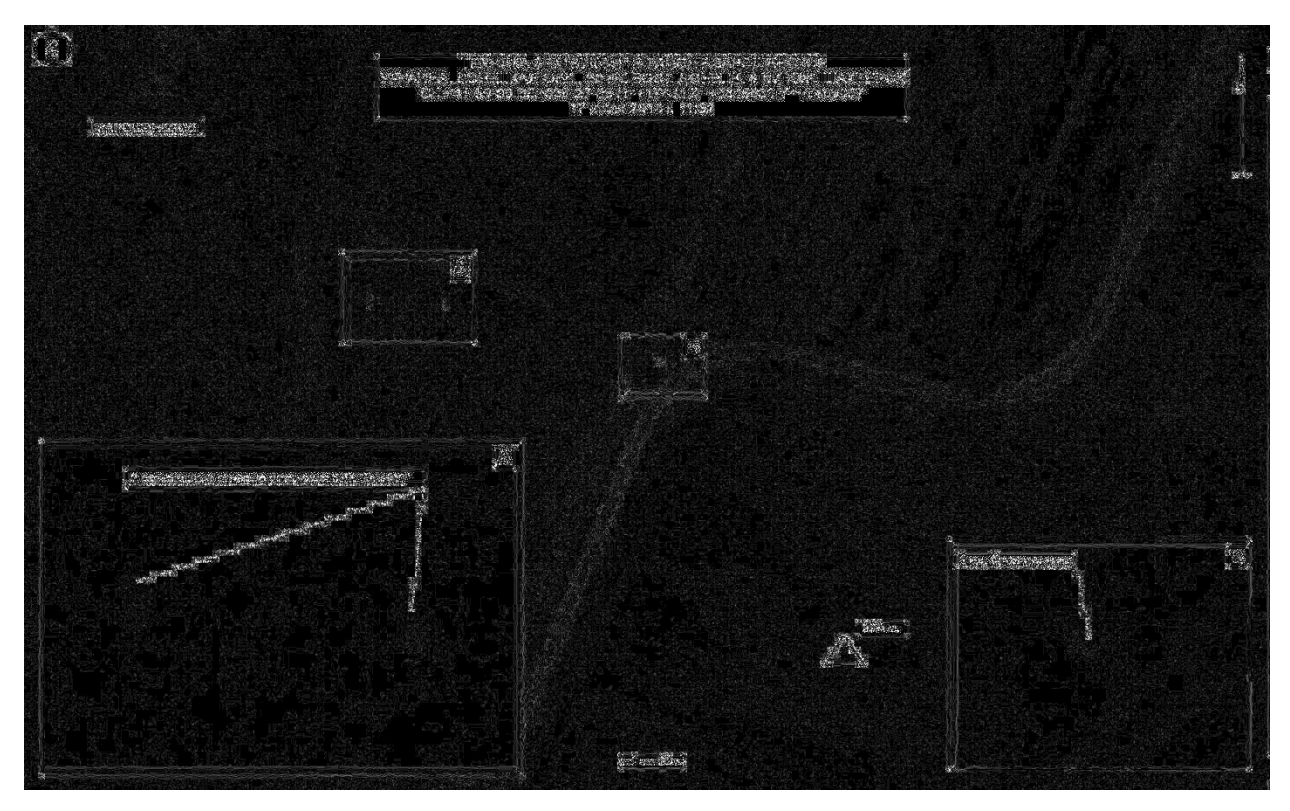

Fehlerstufenanalyse Bild5-analytics des MoD<sup>40</sup>

Der direkte Vergleich der Fehlerstufen von "Bild 5" und dem hochauflösenden "Bild 5analytics" zeigt für das hochauflösende "Bild 5-analytics" ein deutlich niedrigeres Fehlerniveau.

Das höchste Fehlerniveau ist immer beim Original bzw. Primärbild vorhanden. Jede Speicherung im Format JPG führt zu einer Verringerung des Fehlerniveaus . Wird ein gespeichertes Bild erneut gespeichert, verringert sich wiederum das Fehlerniveau. Das ELA wird also mit jedem neuen Speichervorgang dunkler.

Daraus lässt sich ableiten, dass das hochauflösende "Bild 5-analytics" nicht vom Originalbild gespeichert wurde.

Die Fehlerstufenanalyse zeigt jedoch auch bei verringertem durchschnittlichen Fehlerniveau und höherer Bildqualität vier gleiche Bereiche mit signifikant unterschiedlichen Fehlerstufen wie das zuvor analysierte "Bild 5". Der zuvor beschriebene farbige Streifen an der linken Seite des Bildes ist hier nicht mehr zu sehen. Im Gegensatz zu "Bild 5" ist das Foto in dieser Version am linken Rand nicht beschnitten.

<sup>40</sup> <http://fotoforensics.com/analysis.php?id=2b8c6756d5fd31c161f7568d4dc4f361196eff77.88694>

Die digitalen Veränderungen am Bildinhalt müssen daher bereits vor dieser Version vorgenommen worden sein.

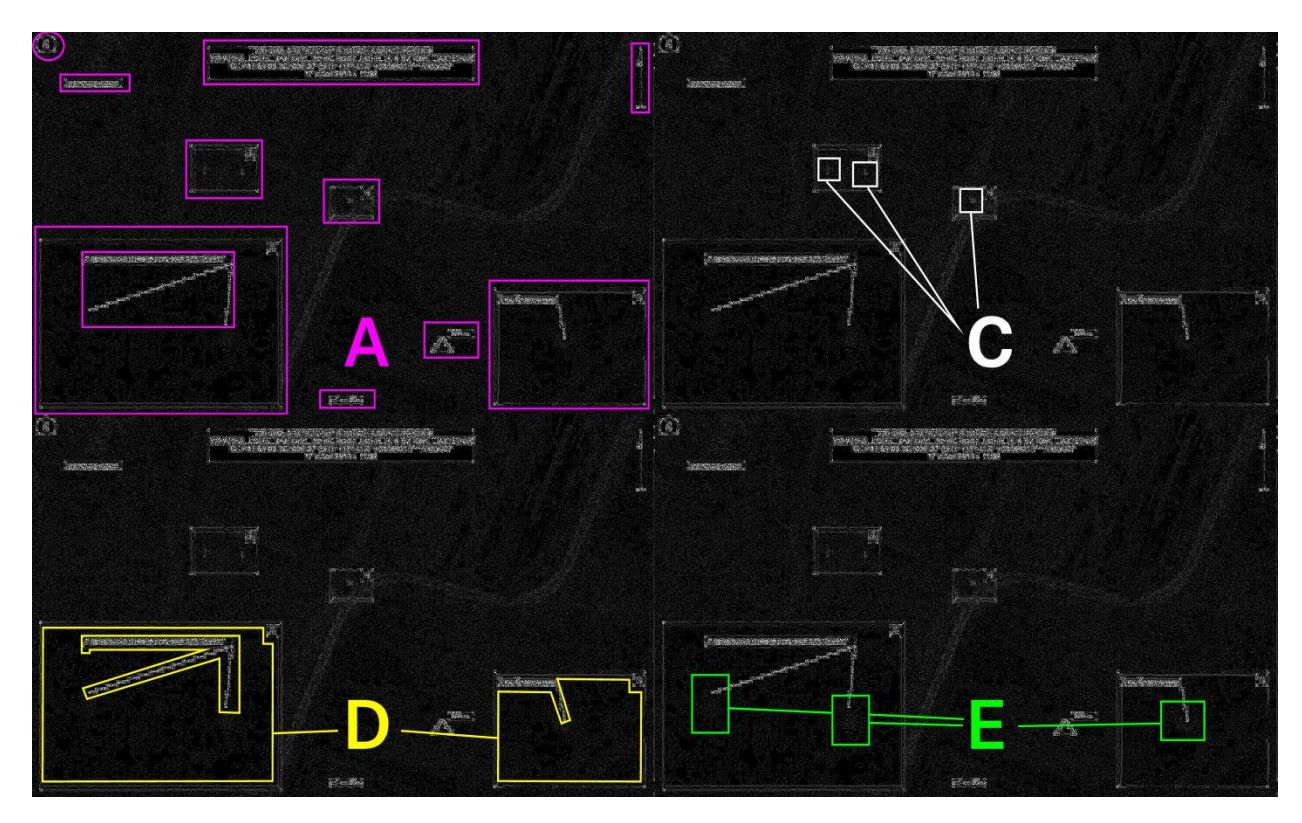

Bereiche A, C, D und E mit unterschiedlichem Fehlerniveau

- Bereich A: Fehlerniveau der zusätzlichen Bildelemente und Beschriftung
- Bereich C: Bildinhalt mit Bodenstrukturen und Fahrzeugen
- Bereich D: Vergrößerte Bildausschnitte
- Bereich E. Fahrzeuge in den Bildausschnitten

Das Fehlerniveau im Bereiche A erklärt sich mit den hinzugefügten Bildelementen.

Die Fehlerstufenanalyse zeigt, dass die Bodenstrukturen (wie im "Bild 5" oben) ein deutlich niedrigeres Fehlerniveau als die drei dargestellten Fahrzeuge (Markierung C) haben. Bei gleicher Auflösung des Fotos sollten alle Bildinhalte mit etwa dem gleichen Fehlerniveau dargestellt werden.

Zum Vergleich das ELA von einem Ausschnitt aus "Bild 2"<sup>41</sup> des MoD mit ähnlicher Situation.

<sup>&</sup>lt;sup>41</sup> [http://stat.multimedia.mil.ru/images/military/military/photo/mh17\\_brief\\_03-900.jpg](http://stat.multimedia.mil.ru/images/military/military/photo/mh17_brief_03-900.jpg)

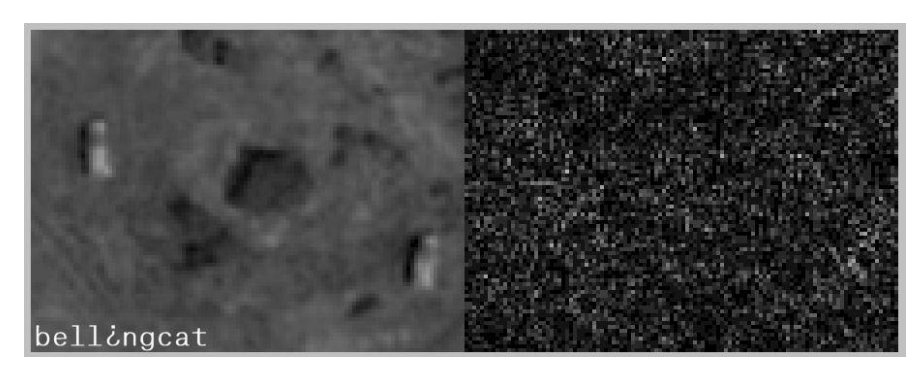

ELA von einem Ausschnitt aus "Bild 2" des Mo $D^{42}$ 

Es ist deutlich zu erkennen, dass das Fehlerniveau aus "Bild 2" in diesem Abschnitt eine gleichmäßige Verteilung zeigt. Zum Vergleich der Ausschnitt von "Bild 5-analytics".

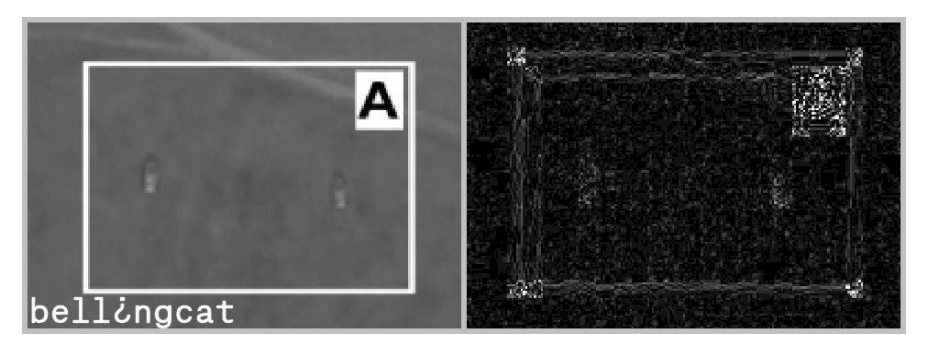

ELA vom Ausschnitt aus "Bild 5-analytics" des MoD

Im Ausschnitt von "Bild 5-analytics".hat die Bodenstruktur (wie im "Bild 5" oben) ein deutlich niedrigeres Fehlerniveau als ein quadratischer Bereich um die Fahrzeuge.

Mit hoher Wahrscheinlichkeit wurden die im Bereich C markierten Bildinhalte digital modifiziert.

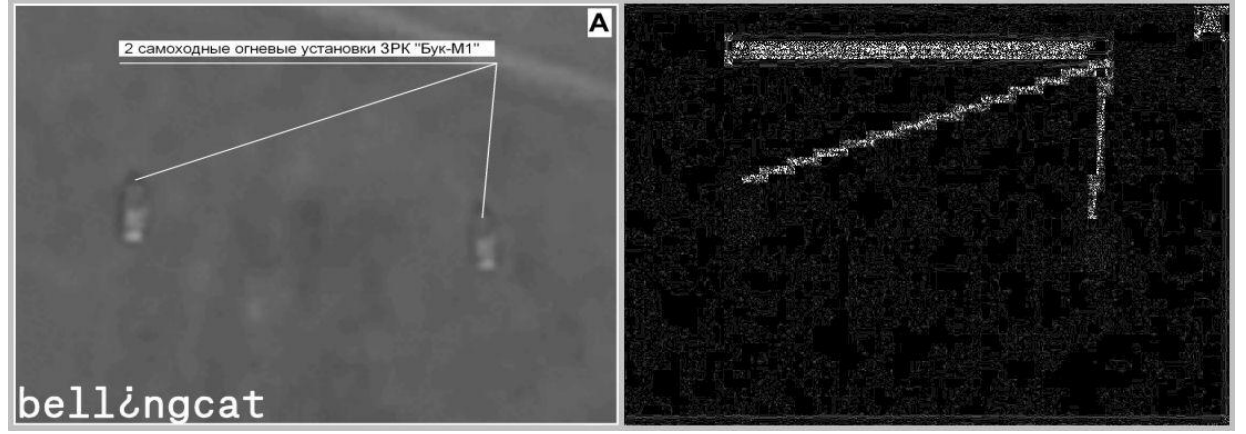

ELA vom Ausschnitt D von "Bild 5-analytics" des MoD

<sup>42</sup> <http://fotoforensics.com/analysis.php?id=e107d94eba4b9cd7a07bd61c87b5f2a6efaeb9ac.125856&show=ela>

Die gleiche Auffälligkeit wie im "Bild 5" oben zeigt sich in den vergrößerten Bildausschnitten (Markierung D). Die dargestellten Bereiche weisen eine höhere Bildauflösung auf, sind aber im Fehlerniveau deutlich geringer als das gezeigte Satellitenfoto. Zu erwarten wäre ein durchschnittlich höheres Fehlerniveau, weil der vergrößerte Ausschnitt mehr Details zeigt.

Eine Vergrößerung des Originalbereiches im "Bild 5-analytics"zeigt wie im "Bild 5" oben eine signifikant höhere Fehlerstufe.

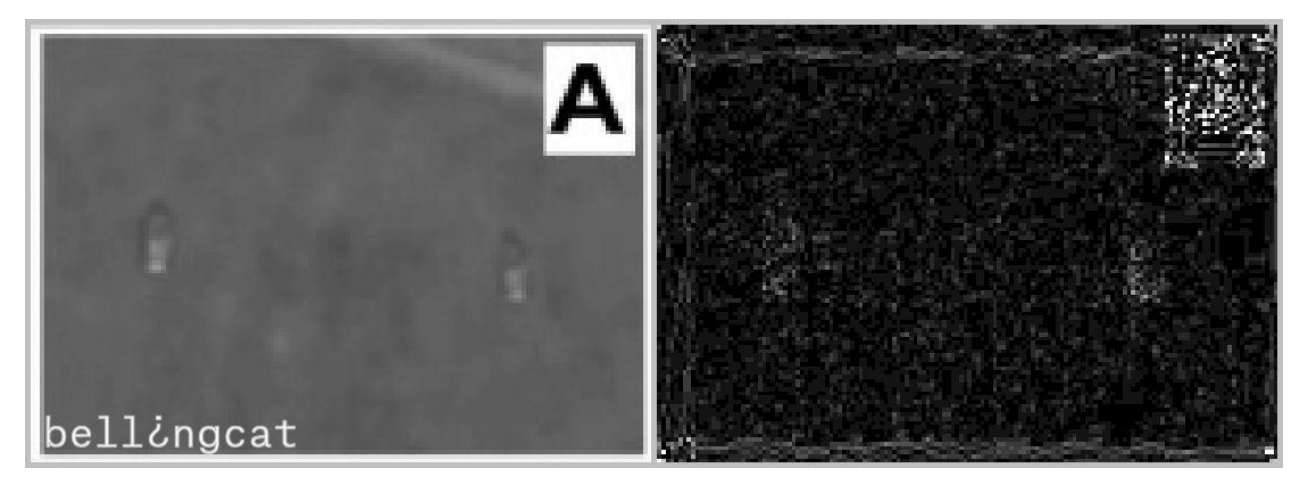

ELA vom vergrößerten Originalbereich im "Bild 5-analytics" des MoD

Es ist deutlich sichtbar, dass die Vergrößerung des Originalbereiches ein höheres Fehlerniveau (hellere Bildpunkte rechts) zeigt, als der oben gezeigte Bereich mit der Vergrößerung durch das MoD. Eine digitale Modifizierung der Bereiche D ist daher unzweifelhaft.

Wie bereits im Satellitenfoto weisen auch in den vergrößerten Ausschnitten die dargestellten Fahrzeuge (Markierung E) ein anderes Fehlerniveau als die Bodenstrukturen auf.

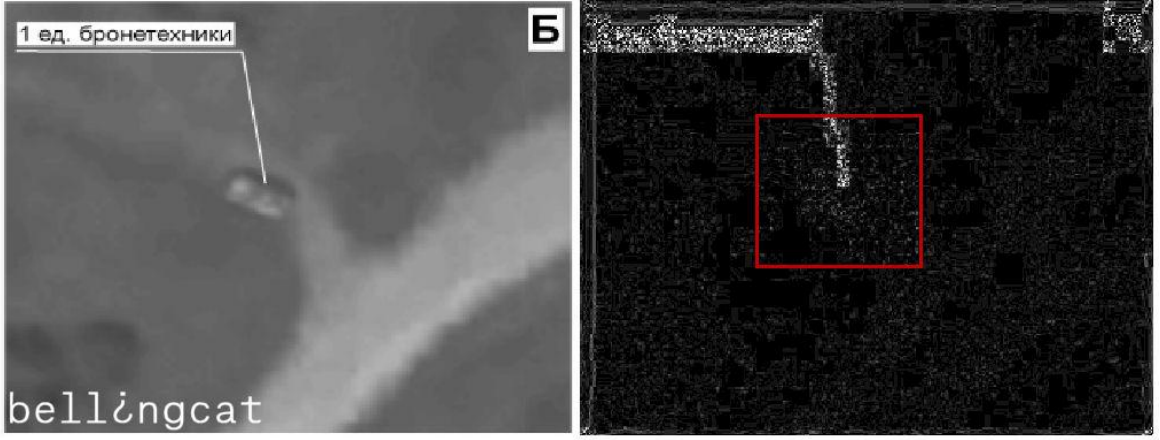

ELA des vergrößerten Abschnittes (Markierung E)

In einem Quadrat um das dargestellte Fahrzeug ist ein höheres Fehlerniveau deutlich sichtbar. Daher wurden die im Bereich E markierten Bildinhalte mit hoher Wahrscheinlichkeit digital modifiziert.

#### Referenzanalyse der Bildinhalte zur Datierung des Fotos

<span id="page-36-0"></span>Das hochauflösende "Bild 5-analytics" wird vom MoD auf der am 1. August 2014 veröffentlichten Aufnahme erneut auf den 17. Juli 2014 datiert.

Das "Bild 6" des MoD wurde bereits im vorherigen Abschnitt eindeutig auf eine Zeit vor dem 16. Juli 2014 datiert.

Der direkte Vergleich zweier Ausschnitte belegt für "Bild 5-analytics" die gleichen sichtbaren Veränderungen zu "Bild 6" und historischen Satellitenfotos aus Google Earth.

Die Bildausschnitte A und B wurden im Kontrast verstärkt, um die Unterschiede deutlicher zu machen:

Vergleich Bildausschnitt A: bell $\dot{\iota}$ ngcat

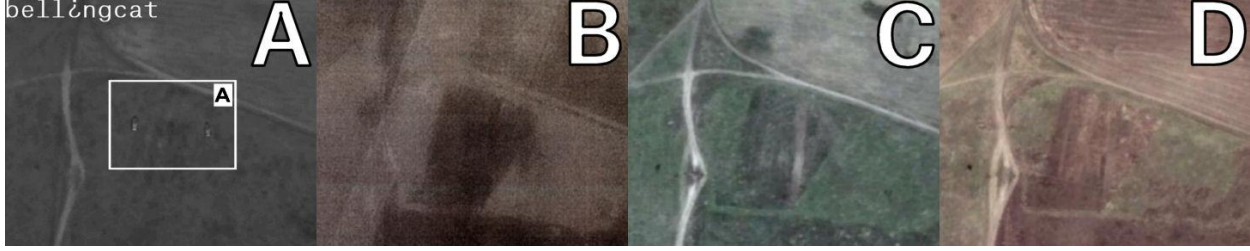

"Bild 5-analytics" Quelle MoD "Bild 6" Quelle MoD Google Earth 16.07.2014 Google Earth 13.09.2014

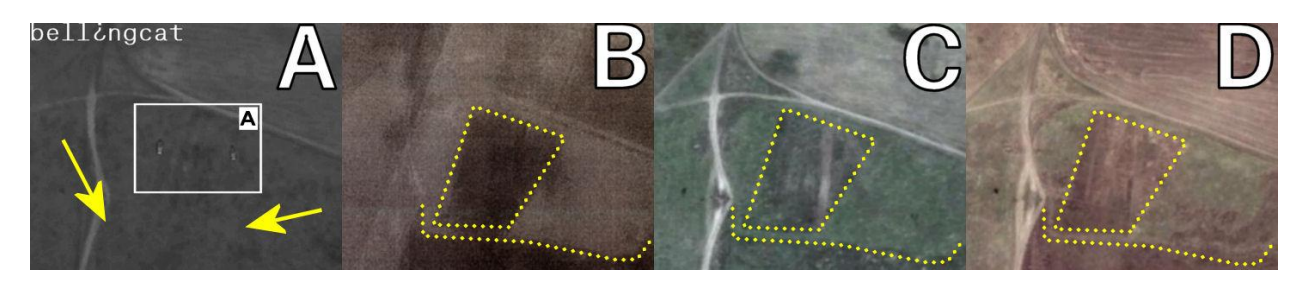

"Bild 5-analytics" Quelle MoD "Bild 6" Quelle MoD Google Earth 16.07.2014 Google Earth 13.09.2014

- Figur A: Ausschnitt A "Bild 5-analytics" des MoD datiert auf den 17. Juli 2014
- Figur B: Ausschnitt A "Bild 6" des MoD datiert auf den 18. Juli 2014
- Figur C: Ausschnitt A Satellitenfoto aus Google Earth vom 16.Juli 2014
- Figur D: Ausschnitt A Satellitenfoto aus Google Earth vom 13.September 2014

Die Satellitenbilder aus Google Earth vom 16. Juli 2014 und vom 13. September 2014 zeigen jahreszeitlich bedingte Veränderungen der Vegetation. Die Bodenstrukturen sind jedoch weitgehend unverändert.

Das "Bild 6" des MoD zeigt die gleichen Bodenstrukturen, während "Bild 5" des MoD deutlich andere Strukturen zeigt. Damit ist verifiziert, dass "Bild 5" vor "Bild 6" sowie vor den Satellitenfotos vom 16. Juli und 13 September entstanden ist.

Vergleich Bildausschnitt B:

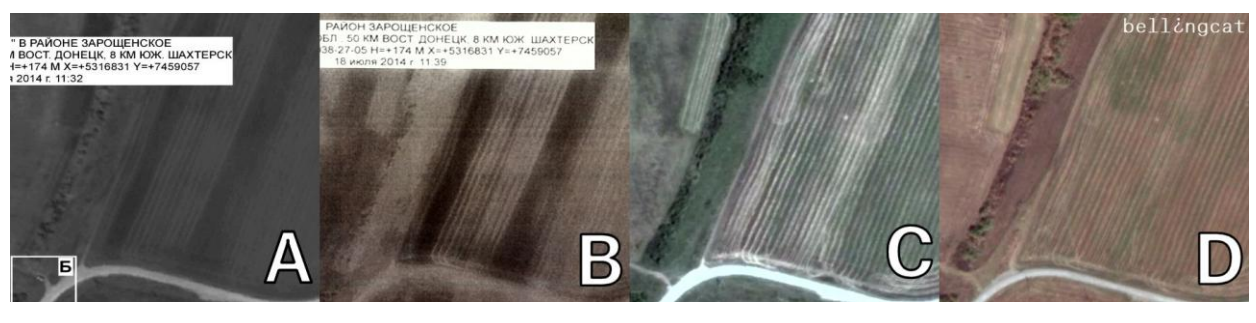

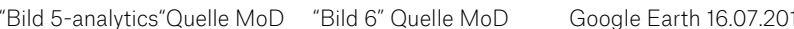

14 Google Earth 13.09.2014

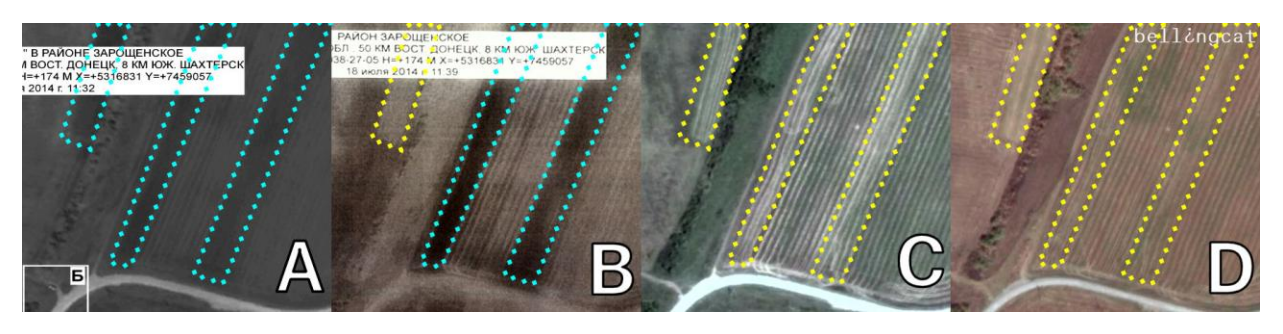

"Bild 5-analytics"Quelle MoD "Bild 6" Quelle MoD Google Earth 16.07.2014 Google Earth 13.09.2014

- Figur A: Ausschnitt B "Bild 5-analytics" des MoD datiert auf den 17. Juli 2014
- Figur B: Ausschnitt B "Bild 6" des MoD datiert auf den 18. Juli 2014
- Figur C: Ausschnitt B Satellitenfoto aus Google Earth vom 16.Juli 2014
- Figur D: Ausschnitt B Satellitenfoto aus Google Earth vom 13.September 2014

Im Vergleich des Ausschnittes B werden die Unterschiede der Bodenstrukturen noch deutlicher. Im "Bild 5-analytics" (Figur A) des MoD sind die mit den hellblauen Linien markierten drei Bereiche dunkel gefärbt.

Im "Bild 6" (Figur B) des MoD ist der linke Bereich bereits hell gefärbt (gelbe Linie), während der mittlere und der rechte Bereich weiterhin dunkel erscheint(hellblaue Linie). In den Satellitenbildern vom 16. Juli 2014 (Figur C) und vom 13. September 2014 (Figur D) erscheinen alle drei Bereiche deutlich als helle Strukturen(gelbe Linien).

Aus dem Vergleich der beiden Bildausschnitte A und B mit den datierten Satellitenfotos aus Google Earth lässt sich unzweifelhaft schlussfolgern, dass das "Bild 6" nicht nach dem 15. Juli 2014 und "Bild 5-analytics" nicht nach dem 14. Juli 2014 aufgenommen wurden.

<span id="page-37-0"></span>Eine Datierung von "Bild 5-analytics" auf den 17. Juli 2014 und von "Bild 6" auf den 18. Juli 2014 kann ausgeschlossen werden. Beide Fotos sind mit Sicherheit zu einem früheren Zeitpunkt entstanden.

#### Zusammenfassung der forensischen Analyse "Bild 5" des MoD

Eine Veränderung der Bildinhalte durch eine dritte Partei wird auf Grund der Quellenanalyse ausgeschlossen.

Die forensische Analyse ergab, dass "Bild 5-analytics" in einigen Bereichen vom ursprünglich veröffentlichten "Bild 5" des MoD abweicht. Der Bildausschnitt von "Bild 5analytics" ist größer als im "Bild 5" und hat eine andere Kennzeichnung. Es handelt sich zweifelsfrei nicht um die primäre Bildquelle, da das Fehlerniveau niedriger als im ursprünglichen "Bild 5" ist.

Die Fehlerstufenanalyse von "Bild 5-analytics" ergab die gleichen Unstimmigkeiten, die bereits im "Bild 5" festgestellt wurden. Mit hoher Wahrscheinlichkeit wurden Bildbereiche des primären Satellitenfotos digital verändert.

Der Vergleich der Bildinhalte mit historischen Satellitenbildern aus Google Earth ergab, dass das Satellitenfoto im "Bild 5" ohne jeden Zweifel vor dem 15. Juli 2014 entstanden ist.

### <span id="page-39-0"></span>Modifizierte Versionen von "Bild 5" des MoD

Im Rahmen einer reversen Bildsuche wurden drei weitere Quellen für das vom MoD präsentierte Satellitenbild "Bild 5" gefunden, bei denen das gleiche Bild in höherer Auflösung und anderer Kompression vorliegt. Diese Analyse soll den Ursprung dieser Bildversionen klären sowie Gemeinsamkeiten und Unterschiede zu dem vom MoD veröffentlichten Bild aufzeigen.

### Quelle 1: Blog "KAVKAZPRESS.RU"

<span id="page-39-1"></span>Der russische Blog "KAVKAZPRESS.RU"<sup>43</sup> veröffentliche am 21.Juli 2014<sup>44</sup> ebenfalls den Wortlaut der Pressekonferenz und die Bilder des MoD. Das "Bild 5" des MoD hat den Dateinamen "B6.jpg"<sup>45</sup> und ist in der Auflösung 1149x649px vorhanden.

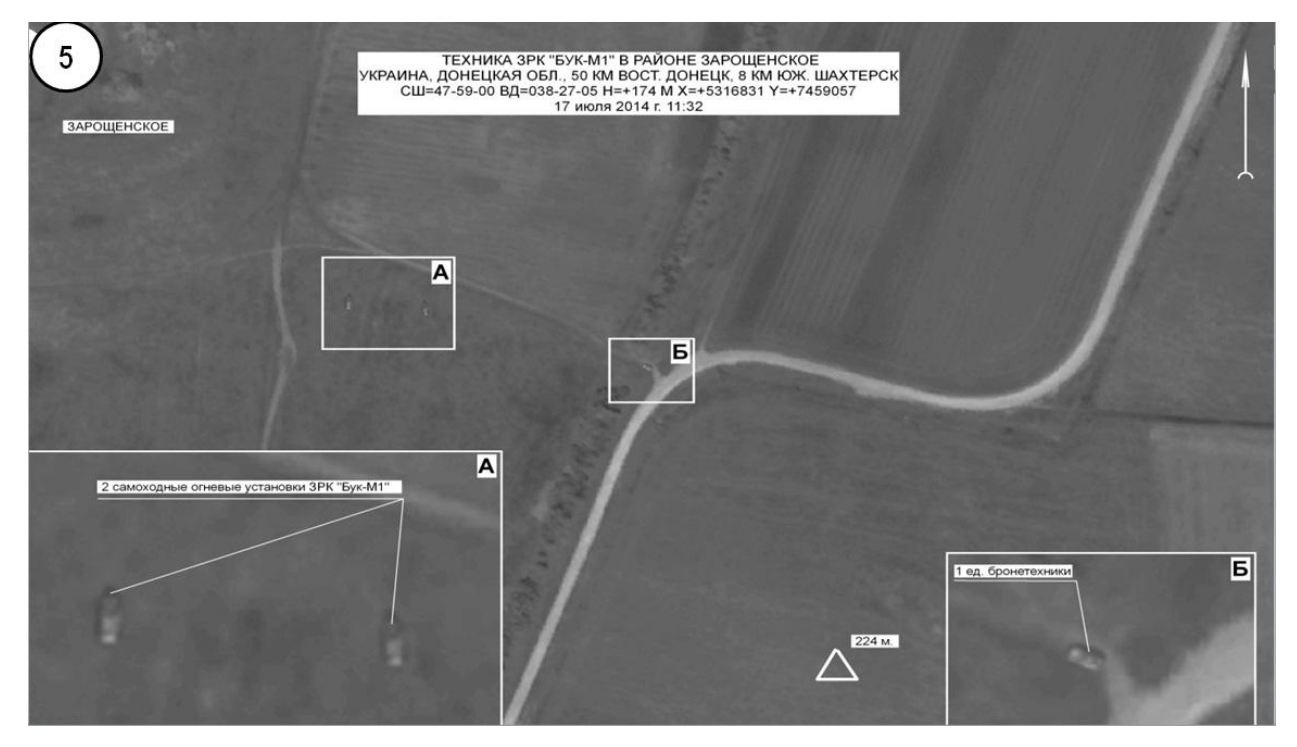

Bild "B6.jpg" Quelle: "KAVKAZPRESS.RU"<sup>46</sup>

Die Metadaten<sup>47</sup> enthalten keine Hinweise zur Quelle des Bildes. Interessant ist, dass der Zeitstempel<sup>48</sup> dieses Bildes vor dem Zeitstempel des Originalbildes des MoD datiert ist.

<sup>43</sup> [http://kavkazpress.ru](http://kavkazpress.ru/)

<sup>44</sup> <http://kavkazpress.ru/archives/13381>

<sup>45</sup> <http://kavkazpress.ru/wp-content/uploads/2014/07/B6.jpg>

<sup>46</sup> <http://kavkazpress.ru/wp-content/uploads/2014/07/B6.jpg> 47

[http://fotoforensics.com/analysis.php?id=22b267a2b67abd4d2a8d6ed911d8f54fe6c09ac9.130783&show=met](http://fotoforensics.com/analysis.php?id=22b267a2b67abd4d2a8d6ed911d8f54fe6c09ac9.130783&show=meta) [a](http://fotoforensics.com/analysis.php?id=22b267a2b67abd4d2a8d6ed911d8f54fe6c09ac9.130783&show=meta)

Zeitstempel "Bild 5" des MoD: 2014-07-21 16:29:04 GMT Zeitstempel "B6.jpg"von "KAVKAZPRESS.RU": 2014-07-21 15:36:36 GMT

<span id="page-40-0"></span>Der russische Blog "KAVKAZPRESS.RU" hat die Bilder aus der Pressekonferenz bereits vor der Veröffentlichung auf der Internetseite des MoD veröffentlicht.

[http://fotoforensics.com/analysis.php?id=22b267a2b67abd4d2a8d6ed911d8f54fe6c09ac9.130783&show=dige](http://fotoforensics.com/analysis.php?id=22b267a2b67abd4d2a8d6ed911d8f54fe6c09ac9.130783&show=digest) [st](http://fotoforensics.com/analysis.php?id=22b267a2b67abd4d2a8d6ed911d8f54fe6c09ac9.130783&show=digest)

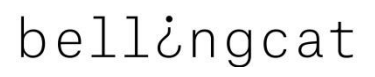

#### Quelle 2: "Novaya Gazeta"

Die russische Zeitung "Novaya Gazeta"<sup>49</sup> veröffentlichte am 5. Mai 2015 einen Beitrag mit dem Titel "Es war eine BUK-M1"<sup>50</sup>. Der Beitrag beinhaltet einen zugespielten Bericht russischer Militäringenieure zur Absturzursache von Flug MH17 am 17. Juli 2014. Dem Bericht der russischen Militäringenieure sind die Satellitenbilder aus der Pressekonferenz des MoD beigefügt.

Das "Bild 5" des MoD hat hier den Dateinamen "1430846768\_925256\_89.png"<sup>51</sup> und ist in der Auflösung 1134x640px vorhanden. Dieses Bild weicht deutlich sichtbar vom Originalbild des MoD ab und kann daher als eine modifizierte Version angesehen werden.

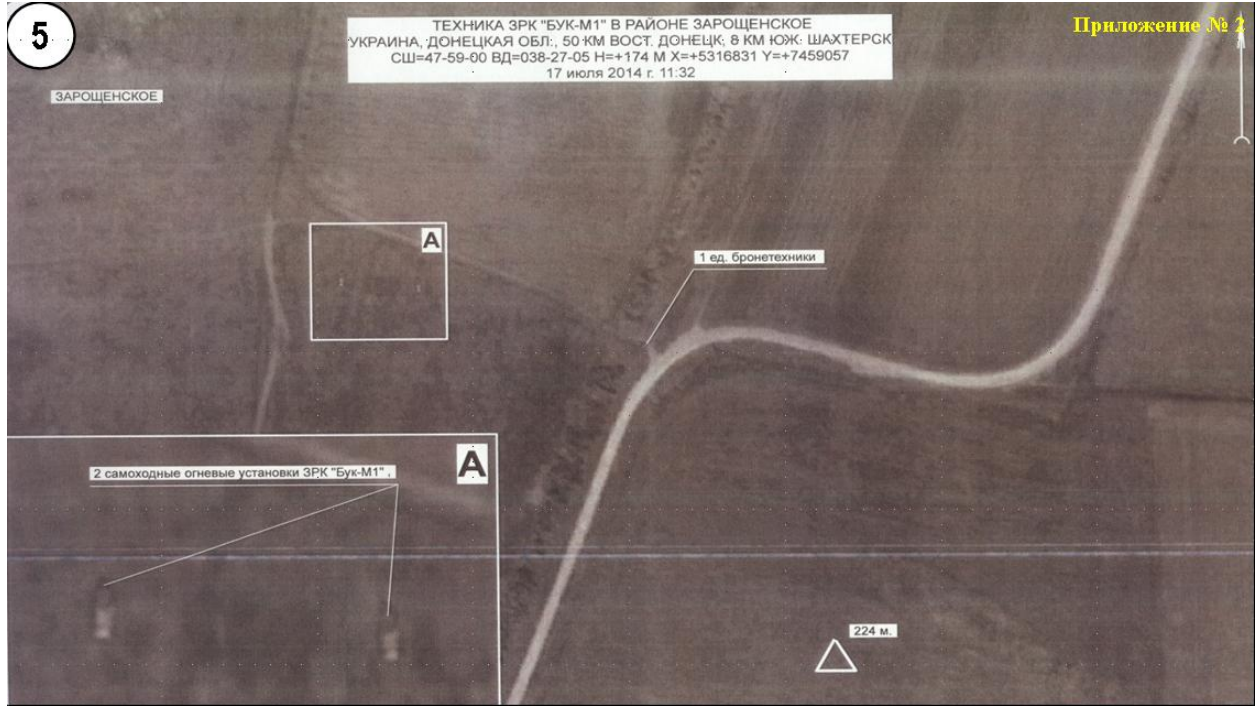

Bild "1430846768\_925256\_89.png<sup>"52</sup> Quelle: Novaya Gazeta

Die Metadaten<sup>53</sup> in diesem Bild geben keinen Hinweis auf die Quelle des Bildes. Ersichtlich ist nur, dass eine Veränderung (möglicherweise nur der Metadaten) durch die Software des Cloud-Dienstes YANDEX.DISK stattgefunden hat.

Zwei Dinge sind in diesem Bild auffällig. Erstens fehlt die Markierung und Vergrößerung des Ausschnittes B, die im Originalbild des MoD ein militärisches Fahrzeug zeigt. Zweitens wurden dem Bild farbige Störungen überlagert, die keinen Bezug zum Bildinhalt haben. Der Streifen einer Bildstörung zieht sich sowohl durch das Bild, als auch durch die Vergrößerung A und kann demnach nicht bei der Satellitenaufnahme entstanden sein. Der Zweck dieser Bildmodifikationen bleibt unklar.

<sup>49</sup> [http://www.novayagazeta.ru](http://www.novayagazeta.ru/)

<http://www.novayagazeta.ru/inquests/68332.html>

<sup>51</sup> [http://www.novayagazeta.ru/storage/c/2015/05/05/1430846768\\_925256\\_89.png](http://www.novayagazeta.ru/storage/c/2015/05/05/1430846768_925256_89.png)

[http://www.novayagazeta.ru/storage/c/2015/05/05/1430846768\\_925256\\_89.png](http://www.novayagazeta.ru/storage/c/2015/05/05/1430846768_925256_89.png) 53

<http://fotoforensics.com/analysis.php?id=e38404683701987d2680a01fbb1dcd8cd91ded91.987588&show=ela>

Inhaltlich zeigt diese Version die gleichen Strukturunterschiede, die bereits im Abschnitt zur forensischen Analyse von "Bild 5" beschrieben wurden.

### <span id="page-43-0"></span>Schlussfolgerungen

Gegenstand dieser forensischen Untersuchung waren zwei Satellitenfotos - "Bild 4" und "Bild 5", die vom russischen Verteidigungsministerium am 21. Juli 2014 in einer internationalen Pressekonferenz gezeigt und am gleichen Tag auf der offiziellen Webseite des russischen Verteidigungsministeriums veröffentlicht wurden.

Eines der Bilder, das "Bild 5" wurde am 1. August auf der offiziellen Webseite des MoD in einer hochauflösenden Version "Bild 5-analytics"veröffentlicht. Dieses Bild war ebenfalls Gegenstand der Analyse.

Das russische Verteidigungsministerium behauptete auf dieser Pressekonferenz, dass diese Satellitenfotos Aktivitäten der ukrainischen Luftabwehr am 17. Juli 2014, dem Tag des Abschusses von Flug MH17 in der Ostukraine beweisen.

Insbesondere sollte die Anwesenheit von zwei ukrainischen BUK- Raketenwerfern südlich des Dorfes Zaroschinskoe in Schussposition zu Flug MH17 durch das "Bild 5" bzw. das hochauflösende "Bild 5-analytics" und die Abwesenheit von einem Buk-Raketenwerfer auf der Militäreinheit A-1428 (nördlich von Donetsk) durch das "Bild 4" belegt werden.

Die forensische Analyse aller drei Bilder hat eindeutig und zweifelsfrei ergeben, dass diese Bilder verändert wurden. In den Bildern wurden mit hoher Wahrscheinlichkeit signifikante Bildinhalte digital verändert. "Bild 4" und "Bild 5" wurden nachweislich durch die Software Adobe Photoshop CS5 digital modifiziert.

Die Satellitenfotos wurden nachweislich nicht am 17. Juli 2014 aufgenommen. Das Satellitenfoto "Bild 4" ist unzweifelhaft im Zeitraum zwischen dem 1. Juni 2014 und dem 18. Juni 2014 entstanden.

Das Satellitenfoto "Bild 5" sowie die modifizierte Version "Bild 5-analytics" des MoD sind ohne jeden Zweifel vor dem 15. Juli 2014 entstanden.

Eine versehentlich falsche Datierung wird ausgeschlossen, da das MoD die Datierung nochmals am 1. August 2014 auf der offiziellen Webseite bestätigte. Eine Veränderung der Bildinhalte durch eine dritte Partei wird ebenfalls ausgeschlossen.

Das russische Verteidigungsministerium hat der internationalen Öffentlichkeit am 21. Juli 2014 digital modifizierte und falsch datierte Satellitenfotos präsentiert, um die Anwesenheit ukrainischer BUK-Raketenwerfer in einer Abschussposition zu MH17 zu belegen.

### <span id="page-44-0"></span>Mitwirkende

#### Das Bellingcat-Untersuchungs-Team

Timmi Allen (forensische Analyse) Sean Case Andrew Haggard Eliot Higgins Pieter van Huis Veli-Pekka Kivimaki Iggy Ostanin<br>Nathan Patin (Redaktionelle Bearbeitung) Daniel Romein<br>Aric Toler (Redaktionelle Bearbeitung und Übersetzung)

Dieser Bericht wurde durch die Zusammenarbeit mit [Slack.com](http://slack.com/) ermöglicht.